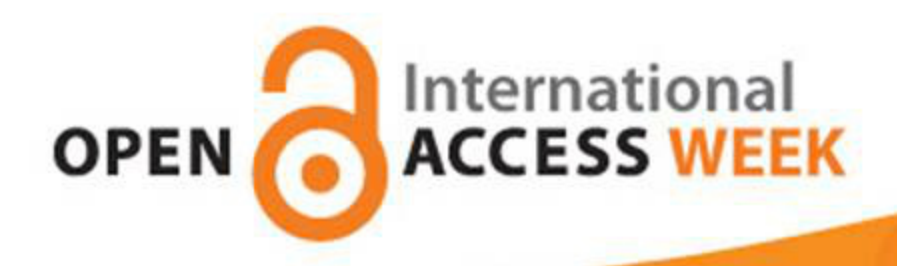

# **Acceso abierto y Horizonte 2020: mandatos institucionales**

# **OPEN ACCESS: GENERATION OPEN**

## **24 de octubre de 2014**

**Francisco Martínez Galindo Javier Hernández San Miguel**

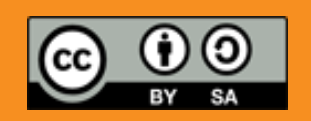

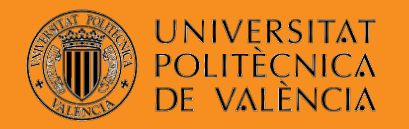

**BIBLIOTECA I DOCUMENTACIÓ CIENTÍFICA** 

www.openaccessweek.org

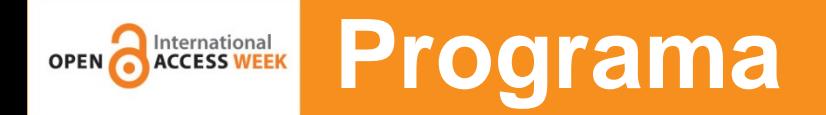

- El acceso abierto
- Las ventajas del Acceso Abierto
- Los mandatos de las agencias financiadoras
- Tus publicaciones en editoriales de prestigio accesibles en RiuNet.
- Políticas editoriales y derechos de autor
- Y ahora los datasets...

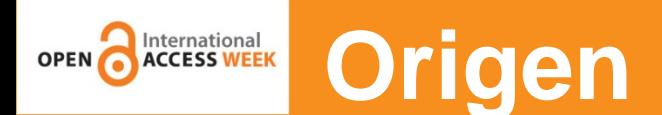

Las instituciones no pueden hacer frente a la subida de precios.

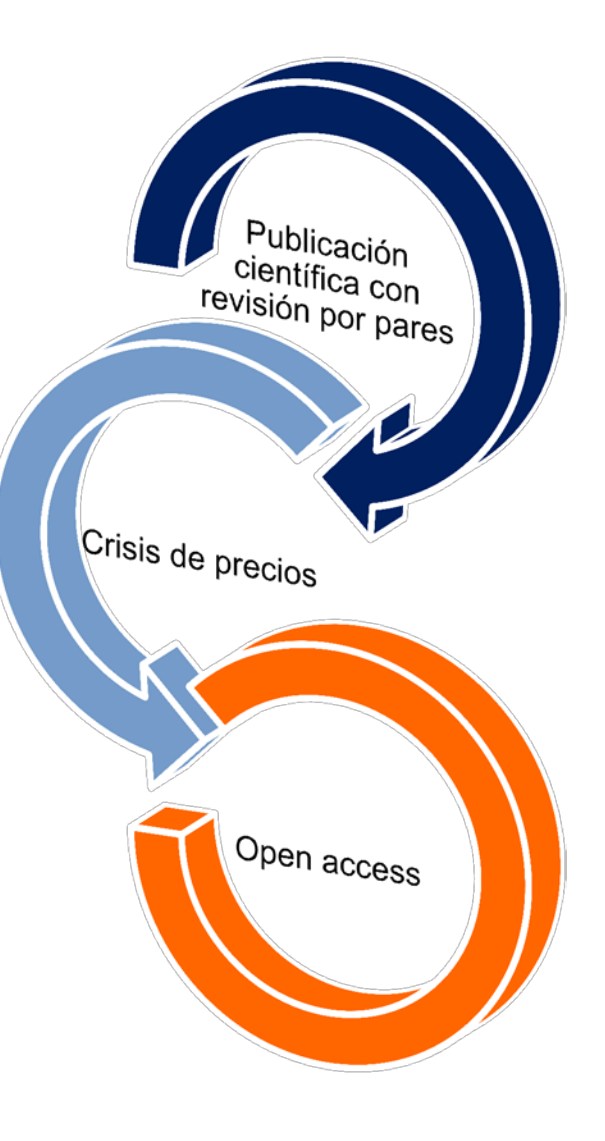

Con el sistema tradicional los artículos tardan mucho en publicarse.

Internet y otras tecnologías revolucionan la comunicación científica.

La tradicional publicación científica en revistas con revisión por pares llega a un punto de inflexión.

"Por **acceso abierto** nos referimos a su disponibilidad **gratuita** en **Internet**, permitiendo a **cualquier usuario**  leer, descargar, copiar, distribuir, imprimir, buscar o usarla con cualquier propósito legal, sin ninguna barrera financiera, legal o técnica, fuera de las que implica acceder a Internet mismo.

**Definición**

**OPEN ACCESS WEEK** 

La única limitación en cuanto a reproducción y distribución y el único rol del copyright en este dominio, deberá ser dar a los autores el control sobre la integridad de sus trabajos y el derecho de ser adecuadamente reconocidos y citados"

## **Declaración de Budapest (2002)**

![](_page_4_Picture_0.jpeg)

Todo trabajo de investigación se fundamenta en trabajos previos

Los autores crean el contenido y lo revisan

El conocimiento es un bien público

## **Acceso Abierto**

No trabajos duplicados Rentabilidad de las inversiones

Derecho a utilizar y compartir los trabajos

Todo el mundo debe poder tener acceso al conocimiento

![](_page_5_Picture_0.jpeg)

## **Ventajas**

web

- · Investigadores : Aumento de la visibilidad, uso e impacto de su trabajo
- · Instituciones : Aumento de la visibilidad e impacto del trabajo de sus investigadores
- Gobiernos : Aumento del impacto y por tanto de los beneficios de su inversiónde las investigaciones en las que invirtieron dinero público
- Sociedad : Aumento de la eficiencia de la investigación. La sociedad se beneficia con mejores resultados más rápidamente

![](_page_6_Picture_0.jpeg)

## **Publicación en una revista de acceso abierto**

![](_page_6_Picture_2.jpeg)

# **Publicación en una revista convencional y depósito en un repositorio institucional Green Open Access**

![](_page_7_Picture_0.jpeg)

# **Vía dorada. Tipos de revistas**

Gratuitas para lectores y autores (ruta platino). El autor retiene el ©

![](_page_7_Picture_3.jpeg)

![](_page_7_Picture_4.jpeg)

Pago por publicación (*author pays)*

SpringerOpen<sup>®</sup>

**BioMed Central** The Open Access Publisher

Modelo híbrido: artículos en acceso Abierto junto a otros de acceso bajo suscripción

![](_page_7_Picture_9.jpeg)

Acceso gratuito, normalmente tras un periodo de embargo

![](_page_7_Picture_11.jpeg)

Informe Finch (UK) Abril de 2013

### **Acceso abierto en la UPV** International **OPEN**

### Política institucional de la Universitat Politècnica de València sobre Acceso Abierto

Vicerrectorado para el Desarrollo de las Tecnologías de la Información y las Comunicaciones-Vicerectorat per al Desenvolupament de les Tecnologies de la Informació i les Comunicacions (2011). Política institucional de la Universitat Politècnica de València sobre Acceso Abierto.

Por favor, use este identificador para citar o enlazar este item: http://hdl.handle.net/10251/11342

### Ficheros en el ítem

![](_page_8_Picture_70.jpeg)

Nombre: Politica acceso ... Tamaño: 772.7Kb Formato: PDF Descripción: Incluye la certif...

Abrir/Preview

![](_page_8_Picture_8.jpeg)

Nombre: Politica d'acces Tamaño: 86.02Kb Formato: PDF

Abrir/Preview

![](_page_8_Picture_11.jpeg)

![](_page_8_Picture_12.jpeg)

![](_page_8_Picture_13.jpeg)

![](_page_8_Picture_14.jpeg)

### Metadatos del ítem

![](_page_8_Picture_71.jpeg)

![](_page_8_Picture_17.jpeg)

ando la Ciencia abierta en la UPV

![](_page_9_Picture_0.jpeg)

![](_page_9_Picture_2.jpeg)

VICERECTORAT PER AL DESENVOLUPAMENT DE LES TECNOLOGIES DE LA INFORMACIÓ **I LES COMUNICACIONS** 

- C. La UNIVERSITAT POLITÈCNICA DE VALÈNCIA garantizará la calidad de los contenidos de su repositorio institucional RiuNet estableciendo estándares de calidad para los diferentes tipos de contenidos.
- D. La UNIVERSITAT POLITÈCNICA DE VALÈNCIA solicita a sus miembros que depositen en RiuNet sus publicaciones académicas y científicas: artículos de comunicaciones en congresos, documentos científico-técnicos, revistas. software, tesis, libros, capítulos de libros, proyectos final de carrera, proyectos final de máster, etc. que satisfagan los estándares de calidad establecidas.

![](_page_10_Picture_0.jpeg)

## **RiuNet**

![](_page_10_Picture_2.jpeg)

Valencià English | a A | Accesibilidad | Biblioteca y Documentación Científica

![](_page_10_Picture_4.jpeg)

REPOSITORIO INSTITUCIONAL UPV [ Martínez Galindo , Francisco Jesús ]S

RiuNet repositorio UPV

**Buscar en RiuNet** 

#### Bienvenido a RiuNet

**Buscar** 

#### Listar

**Todo RiuNet** 

Comunidades & colecciones Fecha Autores Títulos Palabras clave Tipo de contenido

Entidad UPV

#### El meu compte

Inicia la sessió

#### **Statistics**

View Usage Statistics View Search Statistics

#### Ajuda de RiuNet

El meu compte Localitzar informació Dipositar Drets d'autor 7è Programa Marc RiuNet's Copyright Policies **FAQ** La biblioteca respon **RSS Feeds**  $RSS 1.0$  $\mathbb{R}$  RSS 2.0 Atom

Accesso Abierto de Budapest, con su adhesión a la Declaración de Berlín y su Política institucional sobre Acceso Abierto. RiuNet está pensado para que la Comunidad universitaria archive su producción, personal o institucional en colecciones. Estas están formadas por diferentes tipos de documentos, como objetos de aprendizaje (Polimedia, Laboratorios virtuales y artículos docentes), tesis doctorales, artículos de revistas, mapas, trabajos académicos, trabajos creativos, fondo patrimonial, material docente, multimedia, producción institucional, revistas electrónicas y actas de congresos.

RiuNet es el Repositorio Institucional de la Universitat Politècnica de València, gestionado por la Biblioteca, cuyo objetivo es ofrecer

acceso en Internet a la producción científica, académica y corporativa de la comunidad universitaria con la finalidad de aumentar su

visibilidad y hacerla accesible y preservable. RiuNet responde al compromiso de la Universidad en el marco de la Iniciativa por el

Si desea depositar algún documento en RiuNet, póngase en contacto con la unidad de Nuevas Tecnologías de la Biblioteca, RiuNet@bib.upv.es, teléfono 34 96 387 70 85 ext. 78854.

### Comunidades en RiuNet

Elija una comunidad para listar sus colecciones

![](_page_10_Picture_24.jpeg)

![](_page_10_Picture_25.jpeg)

![](_page_10_Picture_26.jpeg)

![](_page_10_Picture_27.jpeg)

Patrimonial [8409]

Semana de Acceso Abierto 2014 7/10/2014

O Últimas Notícias

RiuNet en el top 10 de repositorios de España 1/9/2014

RiuNet: actualización y mejoras 22/7/2014

Información para autores

![](_page_10_Picture_33.jpeg)

![](_page_10_Picture_34.jpeg)

![](_page_10_Picture_35.jpeg)

![](_page_10_Picture_36.jpeg)

#### Deposita tus trabajos

![](_page_10_Figure_38.jpeg)

Política de revistas

![](_page_10_Picture_40.jpeg)

![](_page_10_Picture_41.jpeg)

![](_page_10_Picture_42.jpeg)

#### GESTHORA. Automatización del proceso de planificación de turnos de trabajo rotativos.

![](_page_10_Picture_44.jpeg)

Uno de los problemas más habituales en el ámbito empresarial, se presenta precisamente en el ámbito de la planificación, que puede suponer grandes costes y cuya mejora podría reportar por tanto grandes beneficios a las ...

#### Geological engineering problems associated with tunnel construction in karst rockmasses: The case of Gavarres tunnel (Spain)

Alija, S.; Torrijo Echarri, Francisco Javier; Quinta Ferreira, M. (Elsevier, 2013-05-08) A representative example of the problems associatedwith the excavation and support of tunnels in karst ground is presented. It is a peculiar case in terms of heterogeneity and spatial distribution of zones of poor geotechnical

#### Gestión de una cartera de clientes mediante dispositivos Android GARCÍA VIZCAÍNO, FERNANDO

En el ámbito de una empresa de ventas el objetivo principal del proyecto es construir un sistema informático

Es el Repositorio Institucional de la Universitat Politècnica de València

## **Objetivo**

International

Ofrecer acceso a través de Internet a la producción

 $\checkmark$  científica,

**RiuNet**

- académica y
- corporativa de la comunidad universitaria

## **para**

## $\checkmark$  preservarla,

- hacerla accesible, enlaces permanentes y únicos a los trabajos
- aumentar su visibilidad

![](_page_12_Picture_0.jpeg)

## Perfil de autor

Español English | a A | Accessibilitat | Biblioteca i Documentació Científica

![](_page_12_Picture_3.jpeg)

RiuNet repositori UPV : Exploració per autor

RiuNet REPOSITORIO INSTITUCIONAL UPV

![](_page_12_Picture_33.jpeg)

Atom

![](_page_12_Picture_34.jpeg)

various organic reactions at room temperature, even when present at concentrations of parts per billion. Absorption ...

![](_page_13_Figure_0.jpeg)

![](_page_14_Picture_0.jpeg)

#### Académico 7 resultados (0,04 s)

Production of Oxidants by Ion Bombardment of Icy Moons in the Outer Solar System Todas las versiones P Boduch, EF da Silveira, A Domaracka... - Advances in ..., 2012 - hindawi.com Our groups in Brazil, France and Italy have been active, among others in the world, in performing experiments on physical-chemical effects induced by fast ions colliding with solids (frozen gases, carbonaceous and organic materials, silicates, etc.) of astrophysical

Artículos relacionados Importar al RefWorks Más<sup>\*</sup><br> **[HTML]** Production of Oxidants by Ion Bombardment of Icy Moons in the Outer Solar System<br>P Boduch, EF da Silveira, A Domaracka... - Advances in ..., 2012 - hindawi.com

Our groups in Brazil, France and Italy have been active, among others in the world, in performing experiments on physical-chemical effects induced by fast ions colliding with solids (frozen gases, carbonaceous and organic materials, silicates, etc.) of astrophysical

Importar al RefWorks Más<sup>\*</sup><br>Production of Oxidants by Ion Bombardment of Icy Moons in the Outer Solar System O Gomis Hilario, P Boduch, EF da Silveira... - Advances in ..., 2011 - riunet.upv.es Our groups in Brazil, France and Italy have been active, among others in the world, in performing experiments on physical-chemical effects induced by fast ions colliding with solids (frozen gases, carbonaceous and organic materials, silicates, etc.) of astrophysical sonus (nozen)<br>...<br>.

[CITAS] Production of Oxidants by Ion Bombardment of Icy Moons in the Outer Solar

System<br>P Boduch, EF da Silveira, A Domaracka... - Advances in ..., 2011 - adsabs.harvard.edu<br>Importar al RefWorks Más<sup>\*</sup>

[PDF] Production of Oxidants by Ion Bombardment of Icy Moons in the Outer Solar System<br>P Boduch, EF da Silveira, A Domaracka, O Gomis... - 2011 - lassie.u-cergy.fr

Our groups in Brazil, France and Italy have been active, among others in the world, in<br>performing experiments on physicalchemical effects induced by fast ions colliding with<br>solids (frozen gases, carbonaceous and organic m

**Ejemplo de recolección de los metadatos de los registros procedentes de Senia en Google Scholar**

[PDF] de u-cergy.fr

[HTML] de hindawi.com

![](_page_14_Picture_16.jpeg)

**Nuestro coautores también nos incluyen en sus repositorios**

Importar al RefWorks Más<sup>\*</sup>

![](_page_15_Picture_0.jpeg)

Cercar

Llistar

Ajuda de RiuNet

Localitzar informació

El meu compte

Dipositar

Drets d'autor

![](_page_15_Picture_2.jpeg)

REPOSITORIO INSTITUCIONAL UPV

#### RiuNet repositori UPV : Docencia : Trabajos académicos : Acceso abierto : ETSIE - Trabajos académicos : Estadístiques

[Martínez Galindo, Francisco Jesús ]Desconnexi

December 2013

26

![](_page_15_Picture_98.jpeg)

221

174

140

92

Colombia

Argentina

Ecuador

Chile

![](_page_16_Picture_0.jpeg)

## **Indicadores altmetricos**

![](_page_16_Picture_2.jpeg)

![](_page_17_Picture_0.jpeg)

#### $3$  editori | Alerts | My list | Settings

![](_page_17_Picture_21.jpeg)

![](_page_18_Picture_0.jpeg)

## **Request copy**

Valencià English | a A | Accesibilidad | Biblioteca y Documentación Científica

![](_page_18_Picture_3.jpeg)

REPOSITORIO INSTITUCIONAL UPV

Identificarse

#### RiuNet repositorio UPV : Solicitar una copia al autor

**UNIVERSITAT** 

POLITÈCNICA

### Solicitar una copia al autor

Su dirección de correo:

Rellene el siguiente formulario para solicitar una copia del documento al autor del mismo

Targeted cargo delivery in senescent cells using capped mesoporous silica nanoparticles

**Buscar** 

#### Nombre:

Buscar en RiuNet @ Esta colección

**Buscar en RiuNet** 

#### Listar

#### **Todo RiuNet**

Comunidades & colecciones

Fecha

Autores

Títulos

Palabras clave

Tipo de contenido

Entidad UPV

#### Esta colección

Fecha

Autores

Títulos

Palabras clave

Tipo de contenido

**Entidad UPV** 

#### Mi cuenta

Acceder

#### **Ayuda RiuNet**

Mi cuenta

Localizar información

Depositar documentos

FAO<sup>rochoc</sup>de outer

La biblioteca respon

**Ficheros:** O Todos los ficheros con acceso restringido. O Sólo el fichero solicitado.

Esta dirección será usada para enviar la copia del documento solicitado.

#### Mensaje al autor:

![](_page_18_Picture_40.jpeg)

Solicitar copia

Mostra el registre d'item complet

### **The Open Access citation advantage** International

**OPEN** 

![](_page_19_Picture_84.jpeg)

Swan, A. (2010). The Open Access citation advantage: Studies and results to date. Recuperado mayo 28, 2014, a partir de [http://eprints.soton.ac.uk/268516/2/Citation\\_advantage\\_paper.pdf](http://eprints.soton.ac.uk/268516/2/Citation_advantage_paper.pdf)

![](_page_20_Picture_0.jpeg)

## **Mandatos**

## de depósito a los investigadores que realizan sus trabajos con fondos públicos

![](_page_20_Figure_3.jpeg)

![](_page_21_Picture_0.jpeg)

![](_page_21_Figure_2.jpeg)

Stevan Harnad (2012) in [Open Access Archivangelism](http://openaccess.eprints.org/index.php?/archives/865-Public-Access-to-Federally-Funded-Research-Harnad-Response-to-US-OSTP-RFI-Part-1-of-2.html)

![](_page_22_Picture_0.jpeg)

# **Política de RiuNet**

![](_page_22_Picture_251.jpeg)

## **Políticas OA en España** International

## **[Real Decreto 99/2011, de 28 de enero, por el que se regulan las](http://www.boe.es/boe/dias/2011/02/10/pdfs/BOE-A-2011-2541.pdf)  [enseñanzas oficiales de doctorado](http://www.boe.es/boe/dias/2011/02/10/pdfs/BOE-A-2011-2541.pdf).** Artículo 14.5. Archivo de las **tesis** en formato electrónico en un **repositorio**

Ley de la Ciencia: en vigor desde 3 diciembre 2011 Artículo **[37. Difusión en](http://www.boe.es/boe/dias/2011/06/02/pdfs/BOE-A-2011-9617.pdf)  [acceso abierto.](http://www.boe.es/boe/dias/2011/06/02/pdfs/BOE-A-2011-9617.pdf)**

1. Los agentes públicos del Sistema Español de Ciencia, Tecnología e Innovación impulsarán el desarrollo de repositorios, propios o compartidos, de acceso abierto a las publicaciones de su personal de investigación, y establecerán sistemas que permitan conectarlos con iniciativas similares de ámbito nacional e internacional.

2. El personal de investigación cuya actividad investigadora esté financiada mayoritariamente con fondos de los Presupuestos Generales del Estado **hará pública una versión digital de la versión final de los contenidos que le hayan sido aceptados para publicación en publicaciones de investigación seriadas o periódicas, tan pronto como resulte posible, pero no más tarde de doce meses después de la fecha oficial de publicación. (…)**

6. Lo anterior se entiende sin perjuicio de los **acuerdos** en virtud de los cuales se hayan podido atribuir o transferir a terceros los derechos sobre las publicaciones, y no será de aplicación cuando los derechos sobre los resultados de la actividad de investigación, desarrollo e innovación sean **susceptibles de protección**.

![](_page_24_Picture_0.jpeg)

La Secretaría de Estado de I+D+i publicó (**BOE Núm. 266**) en el marco del las convocatorias de ayudas de investigación. En ellas se fomenta el cumplimiento del artículo 37 de la Ley de la Ciencia **promoviendo que las publicaciones científicas resultantes de la financiación otorgada estén disponibles en acceso abierto**.

![](_page_25_Picture_0.jpeg)

Estatal de Fomento de la [Investigación](http://www.boe.es/boe/dias/2013/11/06/pdfs/BOE-A-2013-11616.pdf) [Científica](http://www.boe.es/boe/dias/2013/11/06/pdfs/BOE-A-2013-11616.pdf) y Técnica Excelencia, [Subprograma](http://www.boe.es/boe/dias/2013/11/06/pdfs/BOE-A-2013-11616.pdf) Estatal de Generación de [Conocimiento](http://www.boe.es/boe/dias/2013/11/06/pdfs/BOE-A-2013-11616.pdf).

## Artículo 6. Obligaciones y responsabilidades de los beneficiarios

*3. De acuerdo con el artículo 37 de la Ley 14/2011, de 1 de junio, de la Ciencia, la Tecnología y la Innovación, las publicaciones científicas resultantes, total o parcialmente, de la financiación otorgada al amparo de la presente convocatoria deberán estar disponibles en acceso abierto. Para ello,* **los autores podrán optar por publicar en revistas de acceso abierto, o bien por autoarchivar en repositorios institucionales o temáticos de acceso abierto,** *los trabajos científicos que hayan sido aceptados para su publicación en publicaciones seriadas o periódicas.*

1. [Programa Estatal de Investigación, Desarrollo e](http://www.boe.es/boe/dias/2013/11/06/pdfs/BOE-A-2013-11617.pdf) [Innovación Orientada a los Retos de la Sociedad](http://www.boe.es/boe/dias/2013/11/06/pdfs/BOE-A-2013-11617.pdf).

Apartado 7 g) **Gastos de publicación y difusión de resultados incluidos aquellos que pudieran derivarse de la publicación en revistas de acceso abierto**. Gastos de inscripción a congresos y jornadas técnicas. Gastos derivados de la internacionalización de la actividad y otros gastos relacionados con actividades de colaboración con otros grupos nacionales e internacionales.

### Políticas de la UE International **OPEN**

### OpenAIRE (Open Access Infrastructure for Research in Europe)

Documentos de las investigaciones financiadas por la UE dentro del Séptimo Programa Marco (7º PM) y del Consejo Europeo de Investigación (CEI), en el marco del Provecto OpenAIRE que promueve el acceso abierto en Europa

Instrucciones: Cuando un autor publique en Riunet, algún documento (articulo, ponencia, informe, etc) producido dentro de alguno de los programas del FP7 tendrá que consignar en el campo Informacion Adicional de la pestaña Resumen y Referencia el código del programa. Ejemplo : FP7/2007-2013

![](_page_27_Picture_4.jpeg)

![](_page_27_Picture_5.jpeg)

### **Envíos recientes**

![](_page_27_Picture_7.jpeg)

### Developing roadmaps for the sustainable management of the urban water cycle: the case of ww reuse in Athens

Papariantafyllou, Eirini; Makropoulos, Christos (13th International Conference of Environmental Science and Technology, 2013-09-05)

In the context of water scarcity the interest in the reuse of treated wastewater as an alternative resource for non-potable uses has increased. Recent changes in the regulatory framework (JMD 145116/2011) and the introduction...

![](_page_27_Picture_11.jpeg)

### Transmission of OFDM wired-wireless quintuple-play services along WDM LR-PONs using centralized broadband impairment compensation

Morant Pérez, María; Llorente Sáez, Roberto; Alves, T.M.F.; Cartaxo, A.V.T. (Optical Society of America, 2012)

The simultaneous transmission of four orthogonal frequencydivision multiplexing (OFDM)-based signals used to provide quintuple-play services along wavelength division multiplexing (WDM) long-reach passive optical networks ...

![](_page_27_Picture_15.jpeg)

### VCSEL-based, CWDM - PON systems using reflective technology for bi-directional multiplay service provision

Terence Quinlan; Sandra Dudley; Morant Pérez, María; Llorente Sáez, Roberto; Stuart Walker (Optical Society of America, 2012)

Orthogonal frequency division multiplexing based on radio-overfiber schemes allows the direct use of multiple, native format wireless platforms. In combination with standard baseband provision such as Gigabit Ethernet, ...

![](_page_28_Picture_0.jpeg)

![](_page_28_Picture_1.jpeg)

## *OA Pilot in FP7*

- •'Best effort' to provide OA
- •7 areas
- •Peer-reviewed publications
- •Allowed embargos: 6/12 months

## *OA publishing costs*

•Eligible while project runs

*<http://ec.europa.eu/research/science>[society/open\\_access](http://ec.europa.eu/research/science-society/open_access)*

- *OA mandate in H2020*
- **Obligation to provide OA**
- **All areas**
- Peer-reviewed publications
- Allowed embargos: 6/12 months
- Plus: 'pilot' for research data

**AO ploc Gold OA**

**Gre**

**e n**

**OA**

- *OA publishing costs*
- Eligibile while project runs
- Plus (tbc): possibility to cover later publications, under conditions to define

# ن Qué pasa si los beneficiarios no cumplen con el mandato OA?

### **ARTICLE 43 - REDUCTION OF THE GRANT**

![](_page_29_Picture_2.jpeg)

#### 43.1 **Conditions**

43.1.1 The [Commission][Agency] may — at the payment of the balance or afterwards reduce the maximum grant amount (see Article 5.1), if the action has not been implemented properly as described in Annex 1 or another obligation under the Agreement has been breached.

43.1.2 The [Commission][Agency] may also reduce the maximum grant amount on the basis of the extension of findings from other grants to this grant, under the conditions set out in Article 22.5.2.

#### **Amount to be reduced — Calculation — Procedure** 43.2

The amount of the reduction will be proportionate to the improper implementation of the action or to the seriousness of the breach.

Before reduction of the grant, the *[Commission]* [Agency] will formally notify a 'preinformation letter' to the coordinator or beneficiary concerned:

- informing it of its intention to reduce the grant, the amount it intends to reduce and the reasons why and
- inviting it to submit observations within 30 days of receiving notification.

If the [Commission][Agency] does not receive any observations or decides to pursue reduction despite the observations it has received, it will formally notify confirmation of the reduction (if applicable, together with the notification of amounts due; see Article 21).

https://www.openaire.eu/es/o pen-access/open-access-inh2020/h2020-oa-publications

#### 43.3 Effects

**International**<br>**ACCESS WEEK** 

![](_page_30_Figure_0.jpeg)

![](_page_31_Picture_0.jpeg)

## **Resumen**

**Vía dorada**. Son objeto de financiación los gastos de publicación y difusión de resultados incluidos aquellos que pudieran derivarse de la publicación en revistas de acceso abierto

**Vía verde**: publicación en revistas y difusión en repositorios •**No se especifica un período de embargo obligatorio**  para los contenidos publicados en revistas de pago **en contraposición con el nuevo mandato del programa marco Horizonte 2020 de la Comisión Europea:**

– **6 meses después de la publicación oficial para las investigaciones en áreas científicas**

– **12 meses después de la publicación oficial para las investigaciones en Ciencias Humanas y Sociales**

![](_page_32_Picture_0.jpeg)

# **Recomendaciones FECYT**

Recomendaciones para la implementación del artículo 37 Difusión en Acceso Abierto de la Ley de la Ciencia, la Tecnología y la Innovación

![](_page_32_Picture_4.jpeg)

![](_page_33_Picture_0.jpeg)

**UPC** 

### Aprovació de l'assignació de punts PAR únicament per publicacions en accés obert

Acord núm. 177/2014 del Consell de Govern pel qual s'aprova l'assignació de punts PAR únicament per publicacions en accés obert.

• Document proposta informat favorablement per la Comissió de<br>Recerca celebrada el dia 23 de setembre de 2014.

Vicerectorat de Política de Recerca

2 d'octubre de 2014

## Menu Inicial **SENIA**

![](_page_34_Picture_6.jpeg)

### Gestión de elementos curriculares

## Opción 1. Buscar en la base de datos de Senia

### **ARTICULOS**

![](_page_35_Figure_3.jpeg)

Desarrollado en el Área de Sistemas de Información y Comunicaciones - Universitat Politècnica de València

### Gestión de elementos curriculares

### **ARTICULOS**

![](_page_35_Picture_37.jpeg)

### » IMPORTAR ARTICULOS

Volver

Desarrollado en el Área de Sistemas de Información y Comunicaciones - Universitat Politècnica de València
#### **Opción 2. Importar desde listados procedentes de WOS**Gestión de elementos curriculares

#### **ARTICULOS**

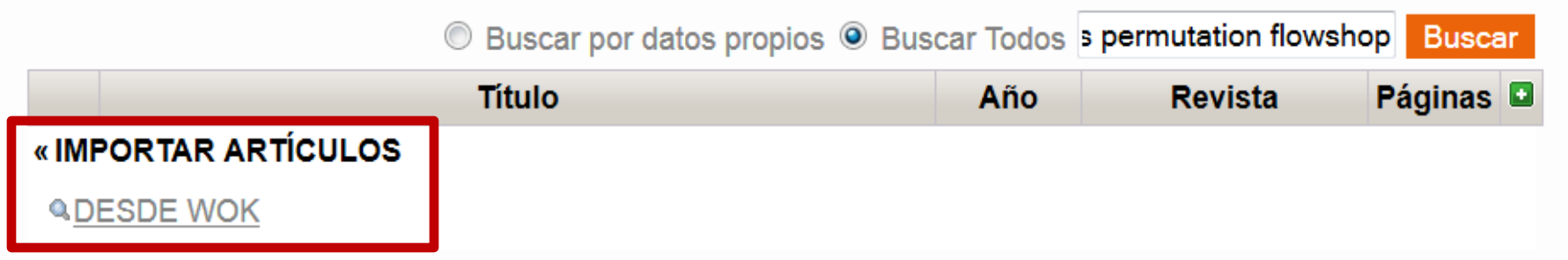

Volver

Desarrollado en el Área de Sistemas de Información y Comunicaciones - Universitat Politècnica de València

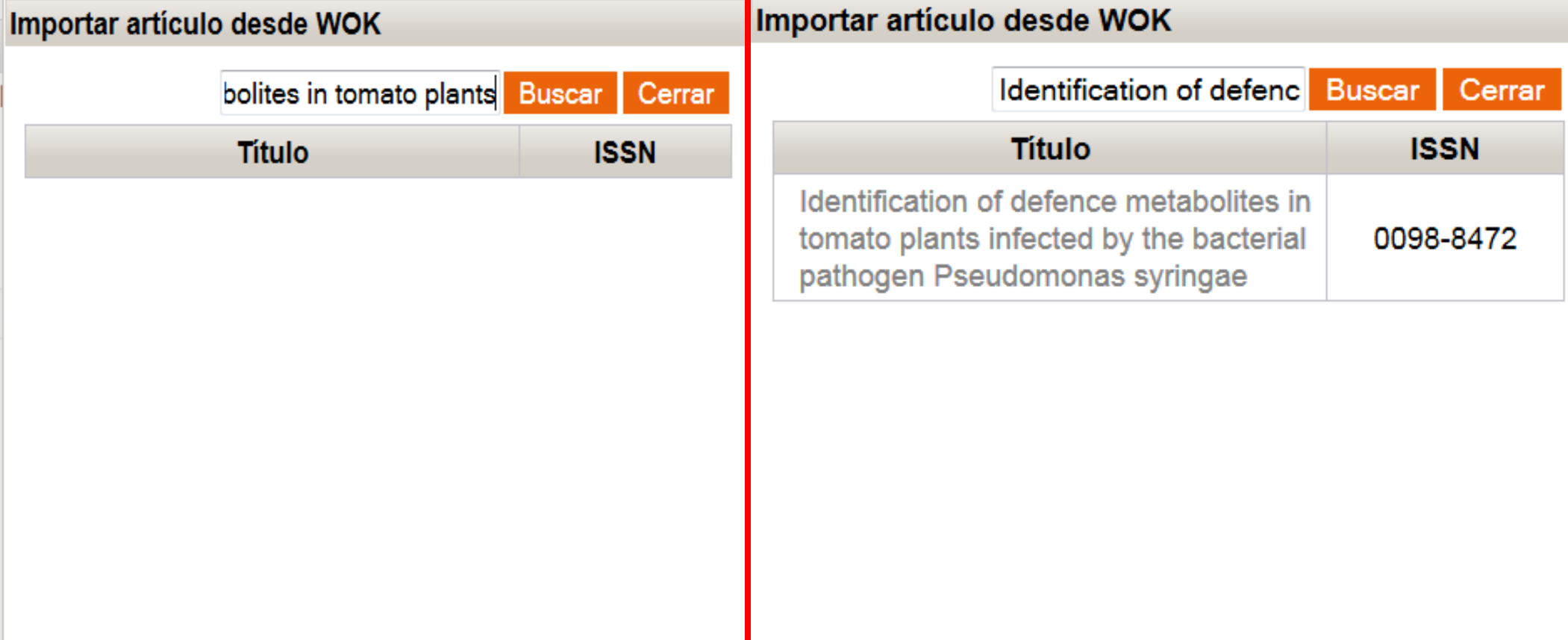

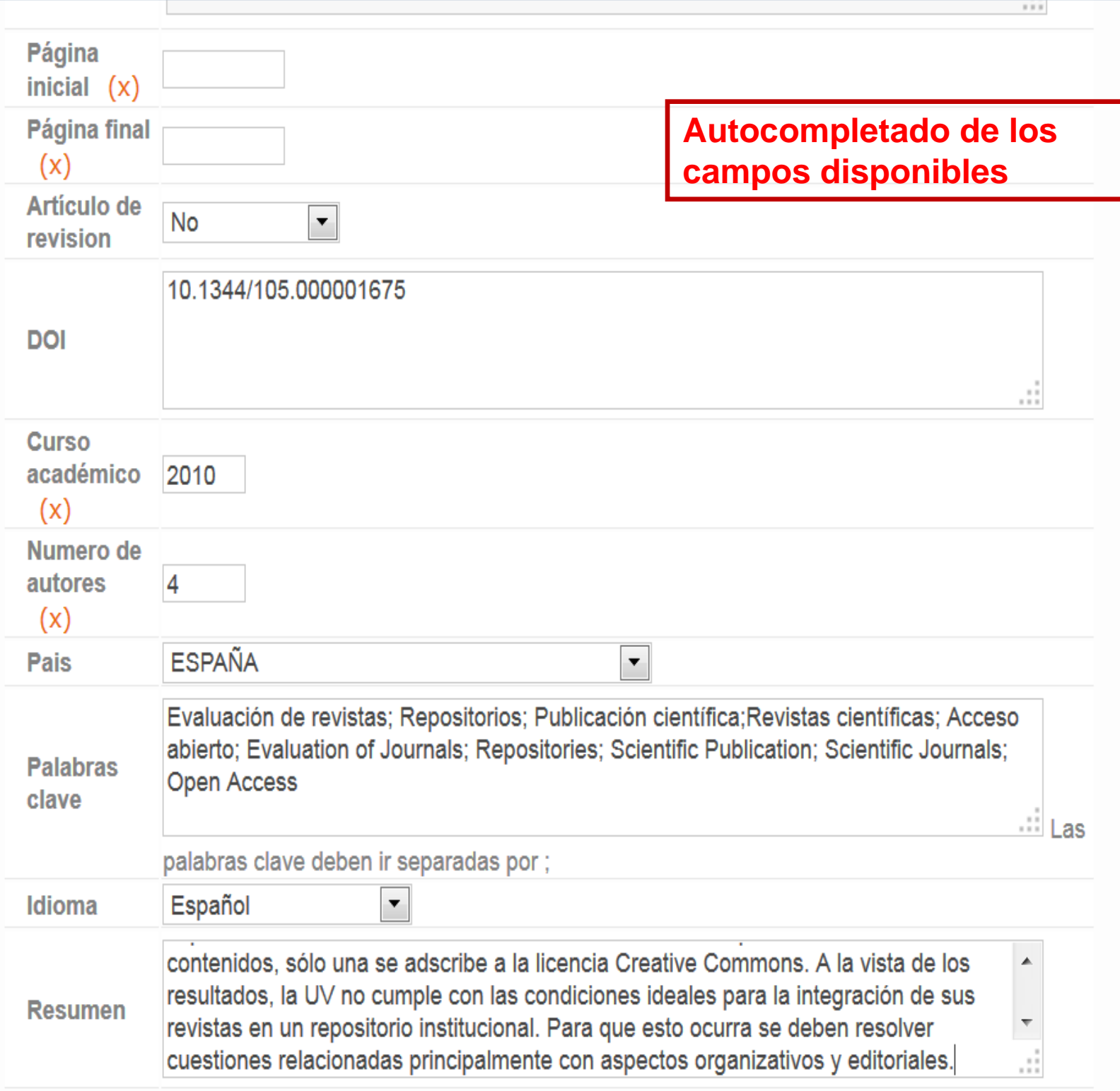

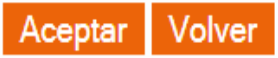

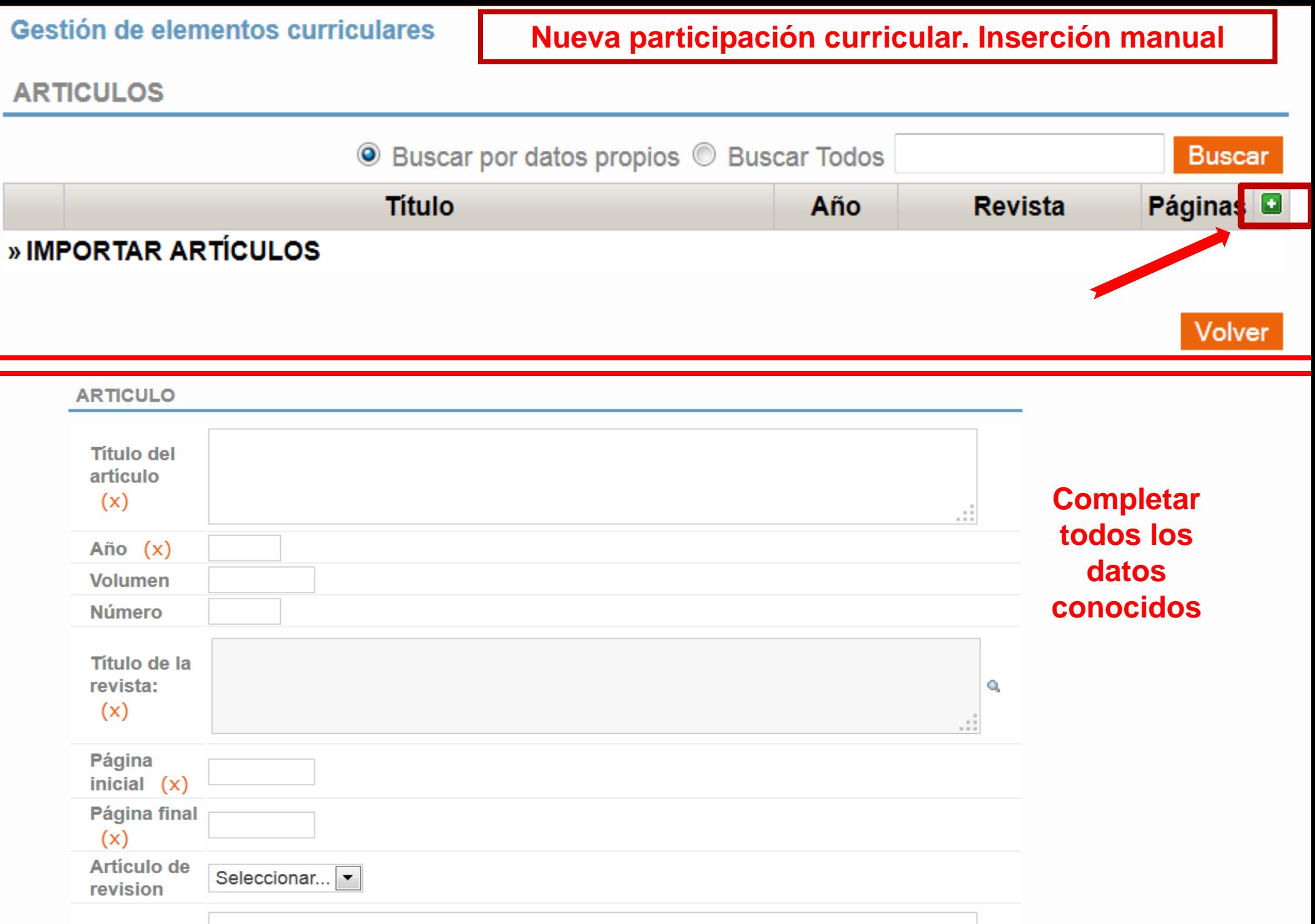

иÎ,

**DOI** 

#### **Mantenimientos**

**MANTENIMIENTO NOMBRE BIBLIOGRÁFICO** 

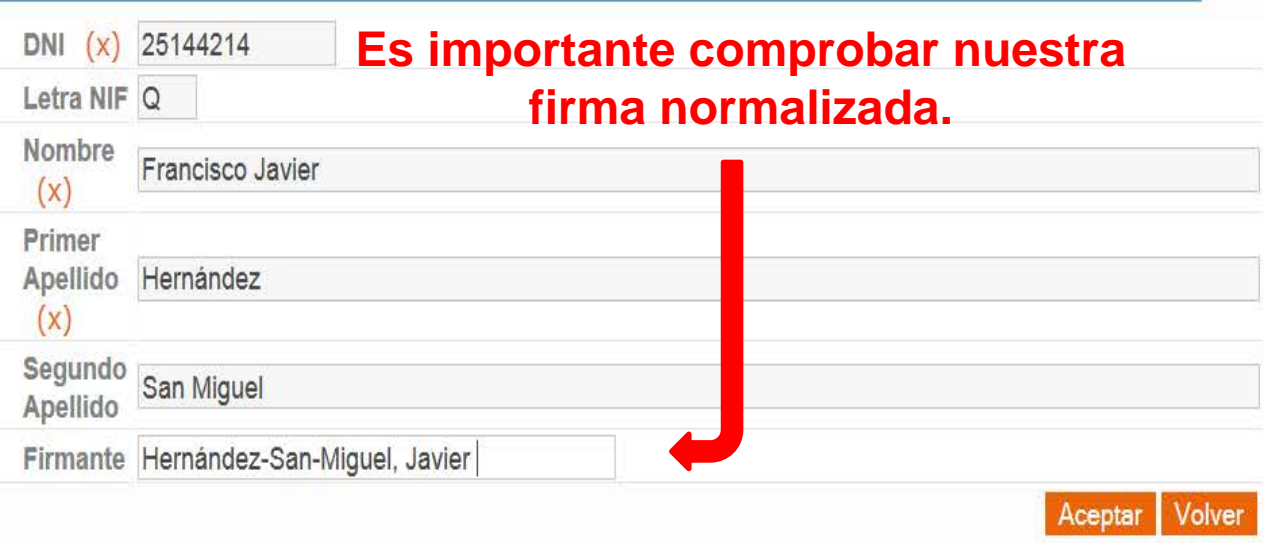

Desarrollado en el Área de Sistemas de Información y Comunicaciones - Universitat Politécnica de Valéncia

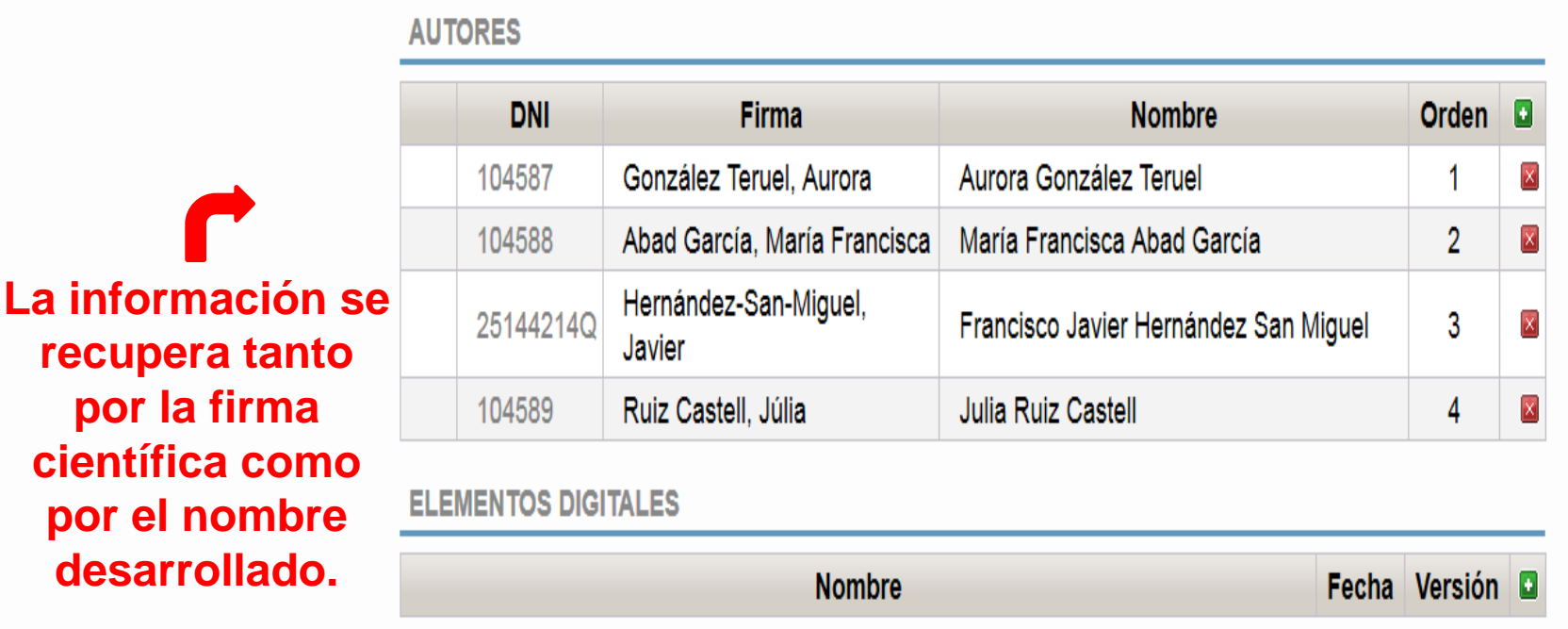

Desarrollado en el Área de Sistemas de Información y Comunicaciones - Universitat Politècnica de València

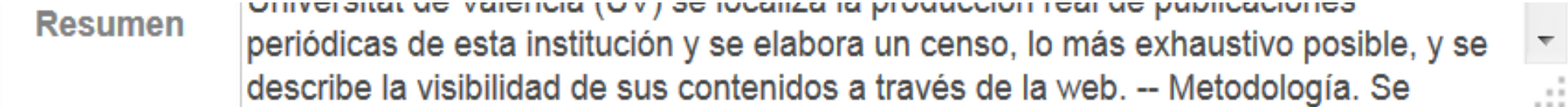

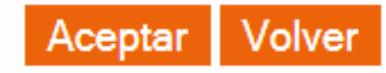

### **AUTORES**

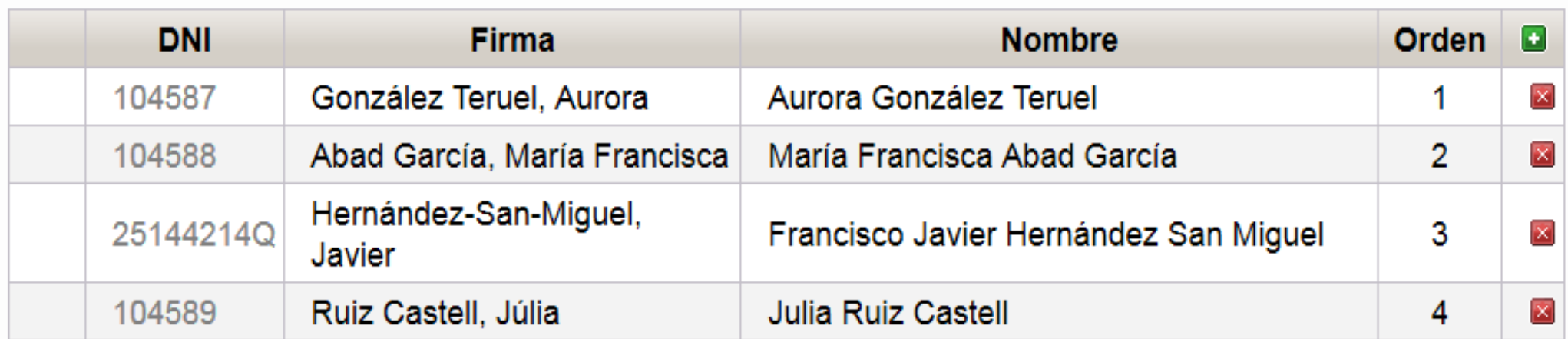

### **ELEMENTOS DIGITALES**

Sólo la versión "editorial" o "editorial en abierto" será validada a efectos curriculares. Escoja la opción "editorial en abierto" en caso de que haya pagado por la difusión en abierto del artículo o le conste que la política editorial lo permite. Deposite además el fichero "versión de autor" para su difusión a través del repositorio institucional RiuNet a fin de dar cumplimiento a la Política institucional de acceso abierto de la UPV y la Ley 14/2011 de 1 de Junio, de la Ciencia, la Tecnología y la Innovación (artículo 37. Difusión en acceso abierto)

Más información en PoliScience o a través de La Biblioteca Responde

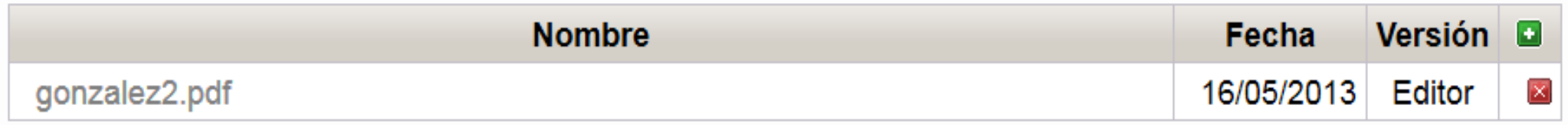

Desarrollado en el Área de Sistemas de Información y Comunicaciones - Universitat Politècnica de València

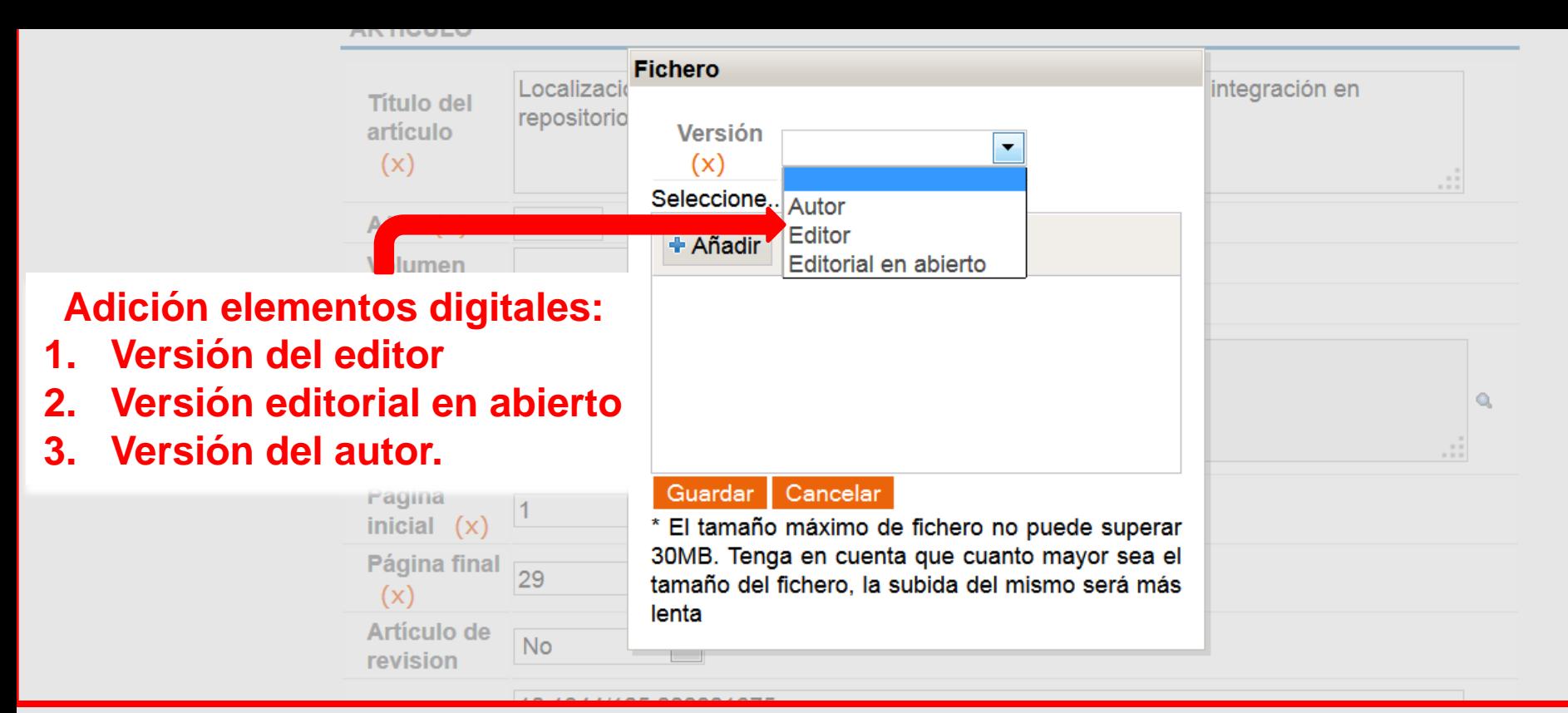

#### Gestión de elementos curriculares

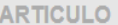

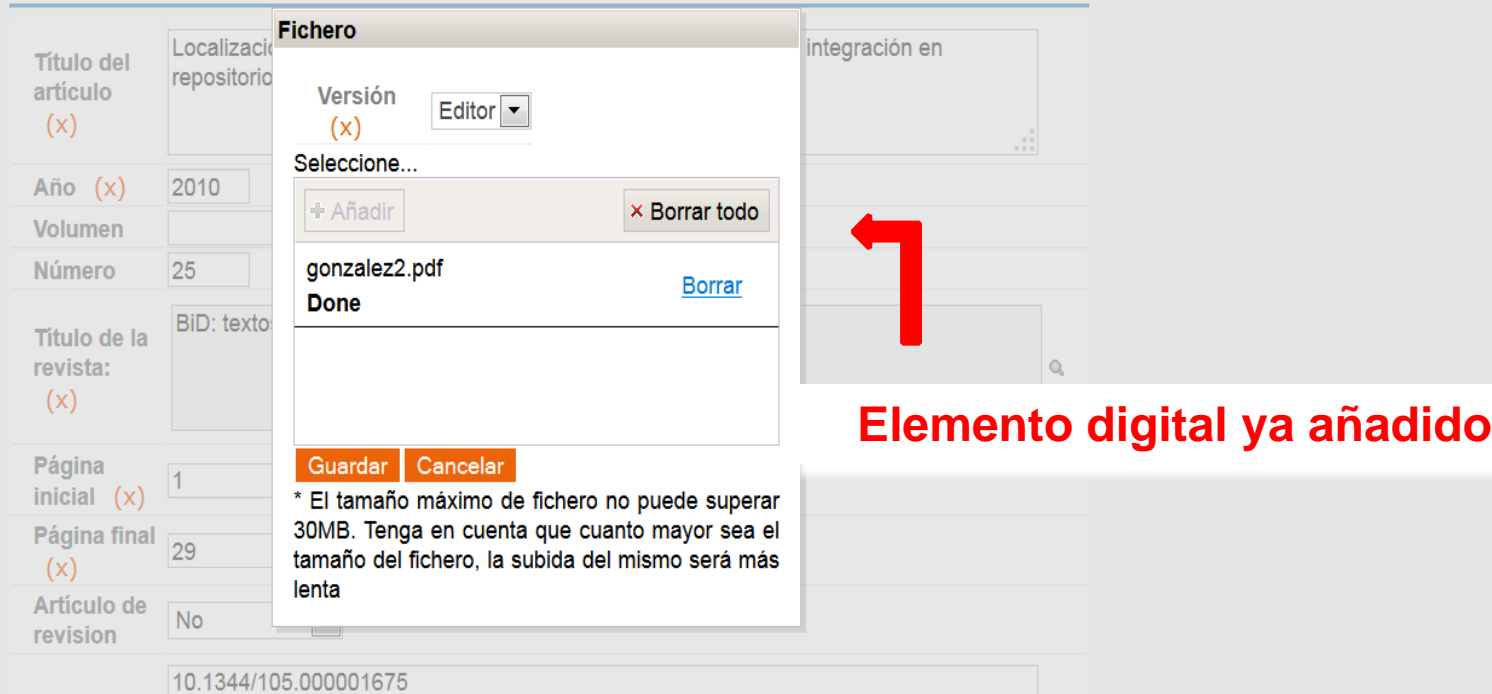

### Elementos digitales para difusión en abierto. Tipología

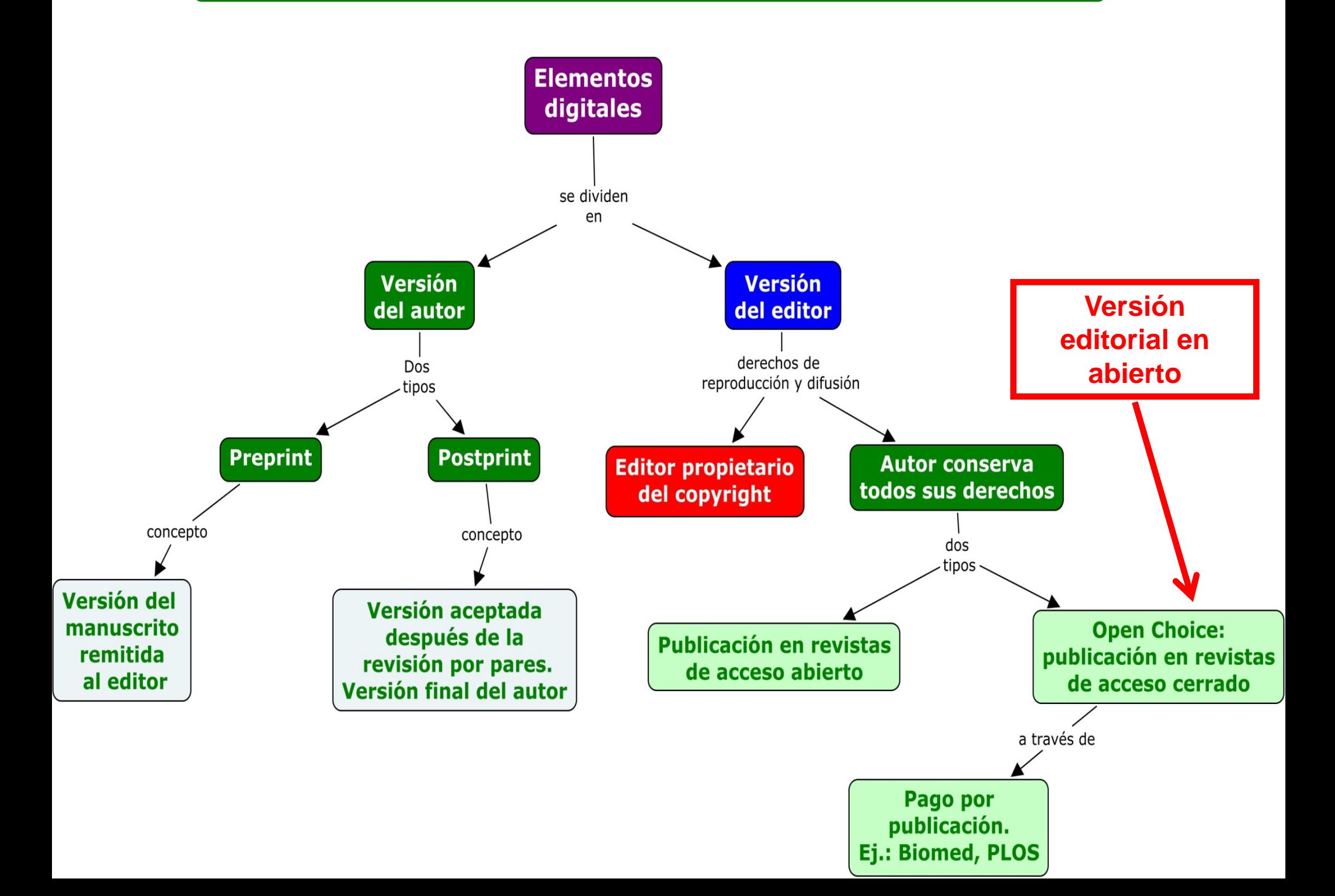

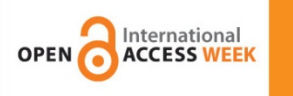

#### **Tus publicaciones en SENIA accesibles en RIUNET**

poli [Science]

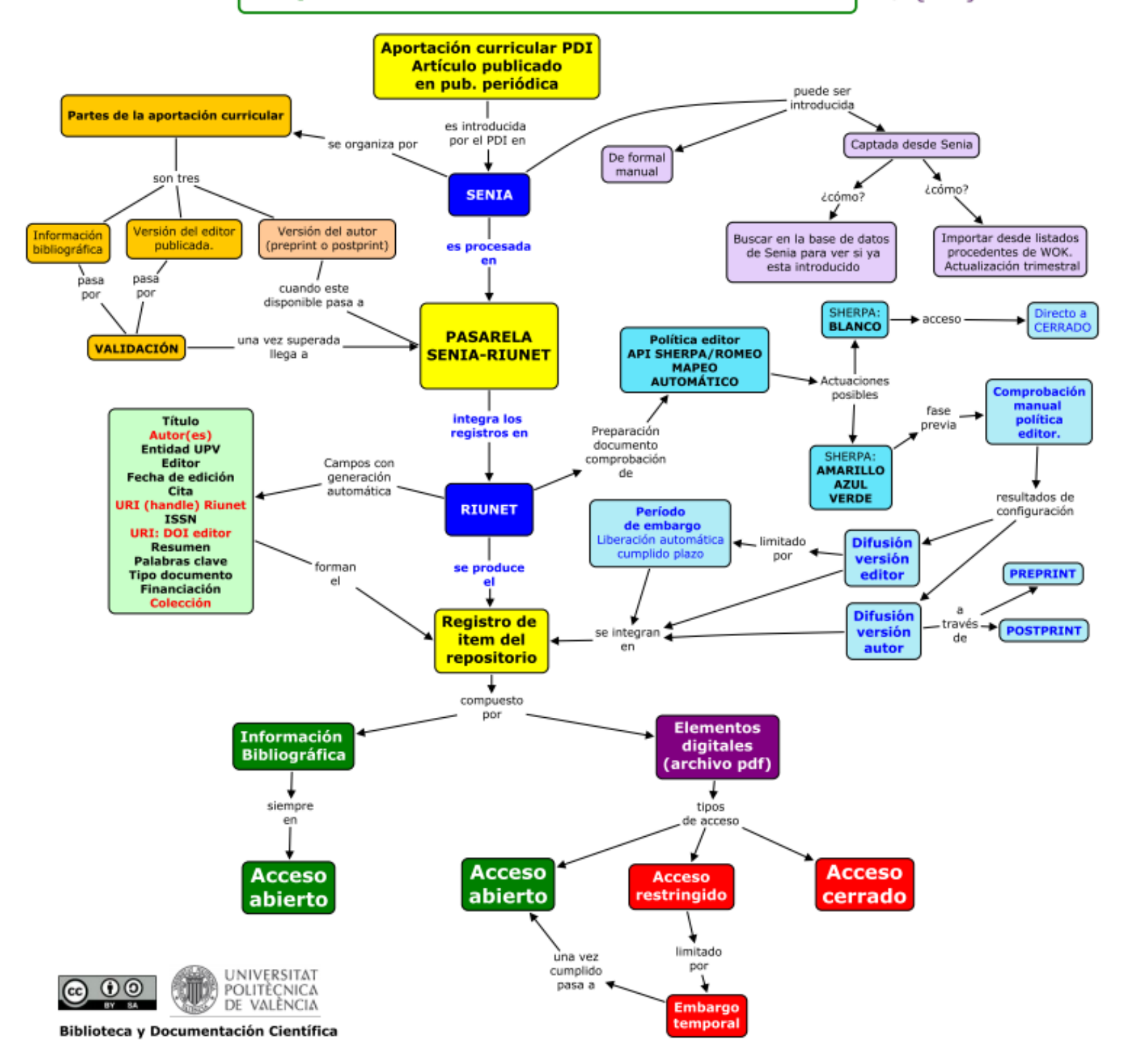

### **Registro en acceso abierto**

International **ACCESS WEEK** 

**OPEN** 

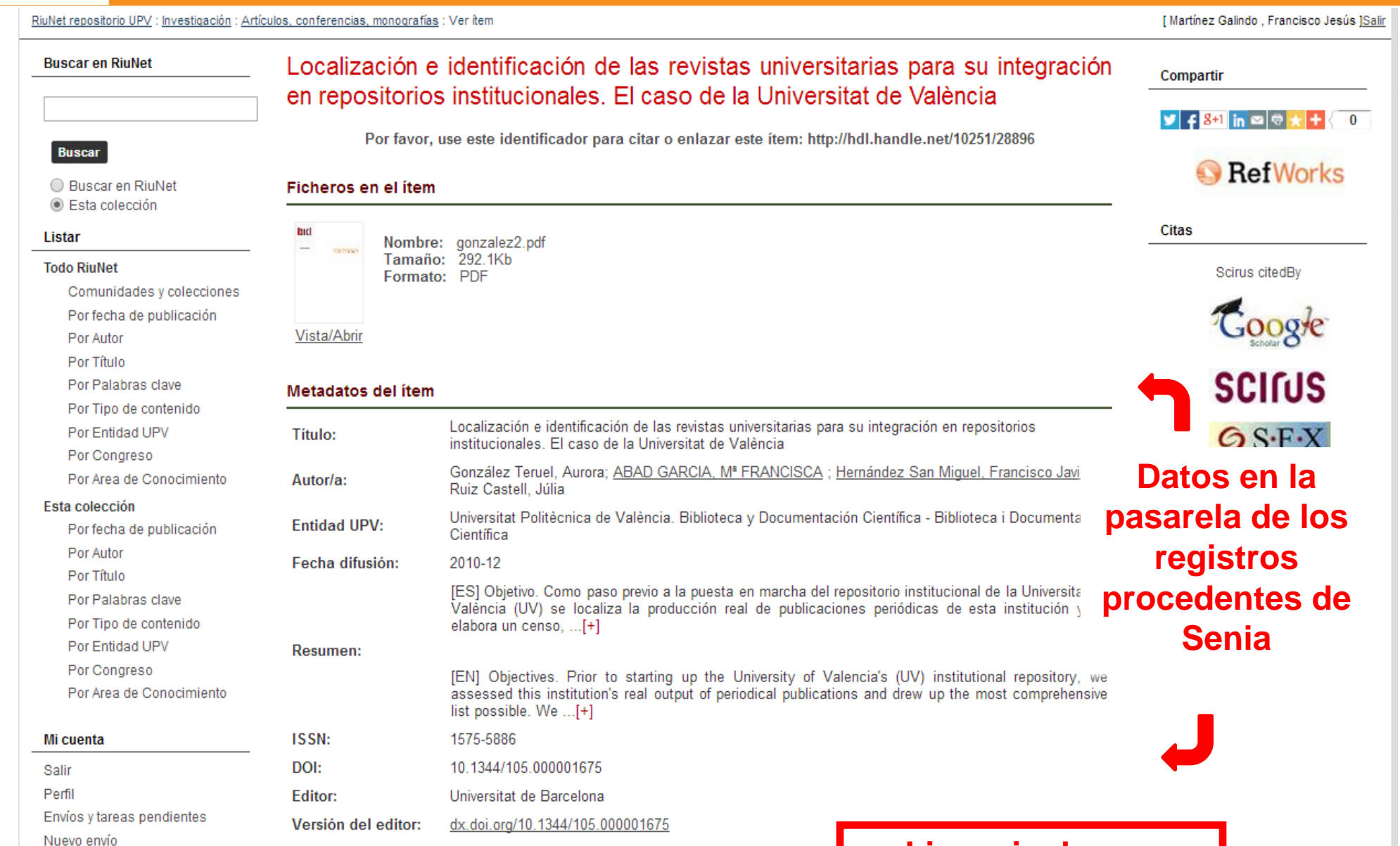

### **Licencia de uso**

Derechos de uso: Reconocimiento - Sin obra derivada - No comercial (by-nd-no Contexto Tipo de acceso: info:eu-repo/semantics/openAccess Evaluación de revistas | Repositorios | Publicación científica | Revistas científicas | Acceso abierto | Editar este ítem Palabras clave: Periodical evaluation | Repositories | Scientific Publication | Scientific Journals | Open Access Exportar item González Teruel, A.; Abad Garcia, MF.; Hernández San Miguel, FJ.; Ruiz Castell, J. (2010). Export Metadata Cita bibliográfica: Localización e identificación de las revistas universitarias para su integración en repositorios institucionales. El caso de la Universitat de València. (25). doi:10.1344/105.000001675. Administrativo Idioma: spa Control de acceso

#### Tino: inforeu-repo/semantics/article

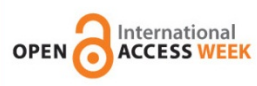

# **Registro en acceso cerrado (sólo datos bibliográficos)**

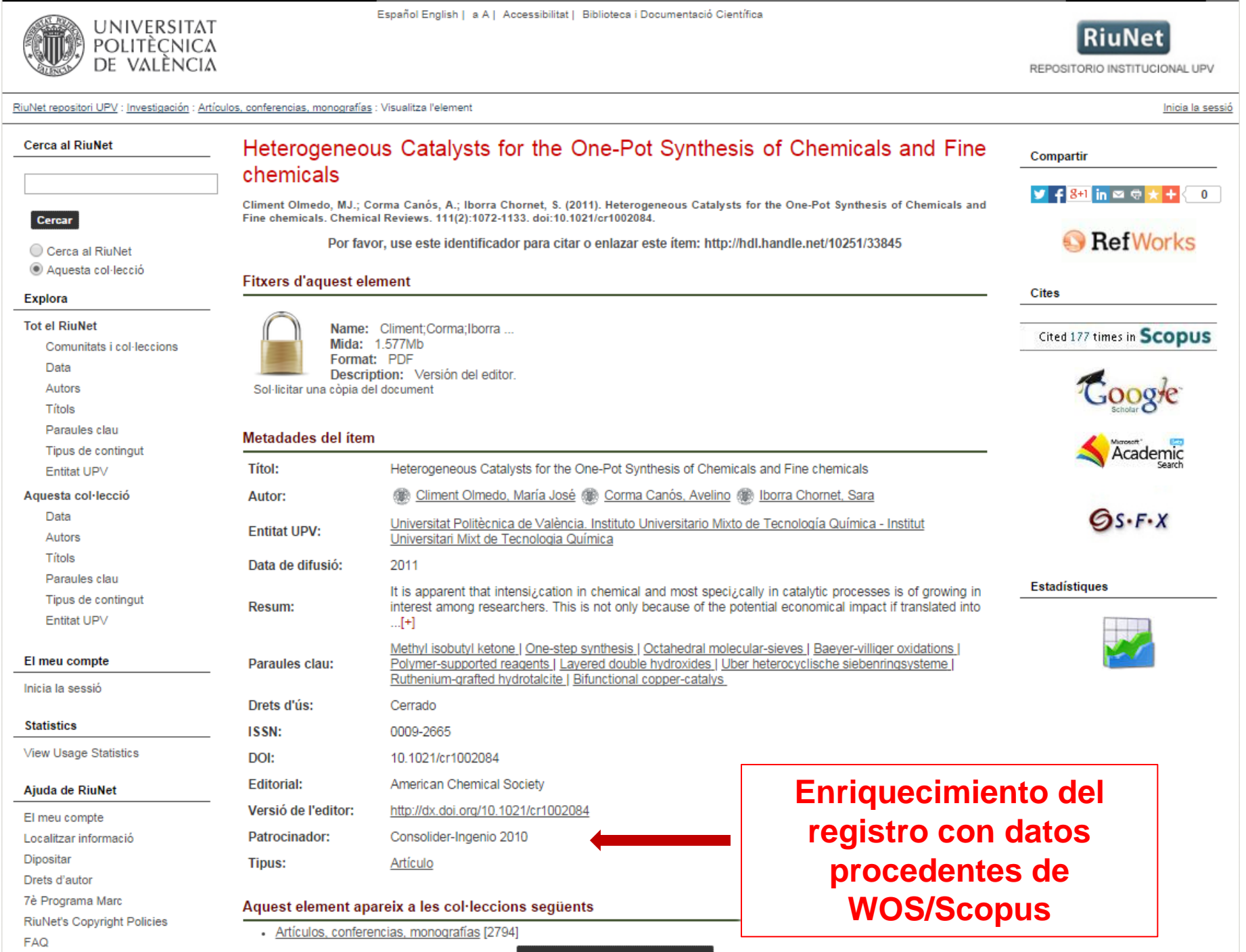

La biblioteca respon

Mostra el registre d'item complet

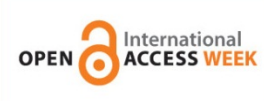

## http://riunet.upv.es/handle/10251/19049

# A question on partial CAP-subgroups of finite groups

Por favor, use este identificador para citar o enlazar este item: http://hdl.handle.net/10251/19049

### Ficheros en el ítem

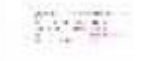

Nombre: BallesterEstebanL Tamaño: 425.5Kb Formato: PDF Descripción: Versión autor

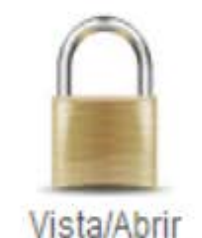

Nombre: BallesterEstebanL... Tamaño: 159.5Kb Formato: PDF Descripción: pdf editorial

Vista/Abrir

#### Metadatos del ítem

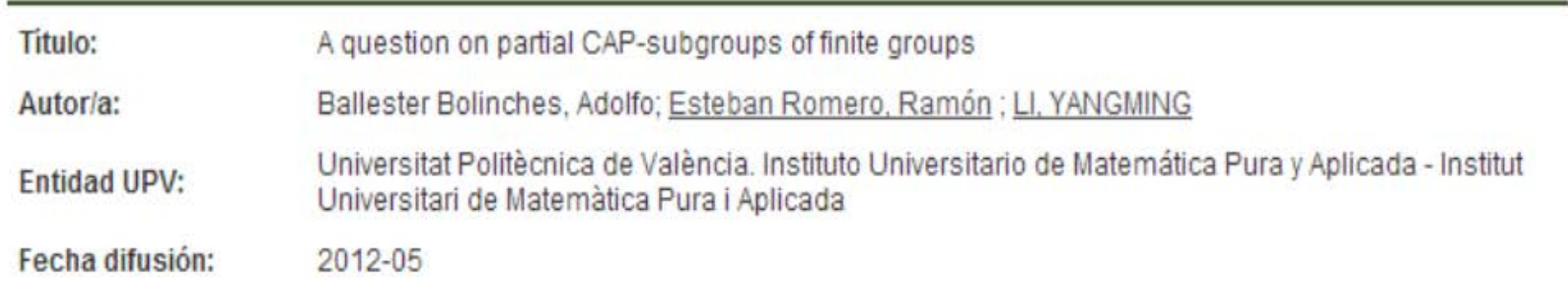

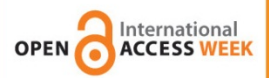

# Qué tier<br>Su versi

#### A novel gel polymer electrolyte corrosion electroch

E. Cano\*, A. Crespo, D. Laf

Centro Nacional de Investigaciones Metalúrgicas Científicas (CSIC). Avda. Gregorio d

\*Corresponding autor: ecano@ce

#### Abstract

Electrochemical techniques, such as electrochem used for corrosion studies. However, their applic has been less spread due to the usual need of pe or monuments. This paper presents the developi overcome the difficulties associated with the use measurements. 5% agar has been employed to g comparison has demonstrated that gelification w significant way. A robust and convenient electrod PE and has been successfully applied to obtain EI Archaeological Museum in Madrid (Spain).

Keywords: EIS, cultural heritage, gel polymer elec-

NOTICE: this is the author's version of a work that was accel Communications. Changes resulting from the publishing prostructural formatting, and other quality control mechanism have been made to this worksince it was submitted for put published in Electrochem. Comm. Doi: 10.1016/j.elecom.20 http://dx.doi.org/10.1016/j.elecom.2014.01.016

Document downloaded from:

http://hdl.handle.net/10251/19128

This paper must be cited as:

Pennec, Y.; Rouhani, BD.; Li, C.; Escalante Fernández, JM.; Martínez Abietar, AJ.; Benchabane, S.; Laude, V.... (2011). Band gaps and cavity modes in dual phononic and photonic strip wavequides. AIP Advances. 1(4):41901-41908. doi:10.1063/1.3675799.

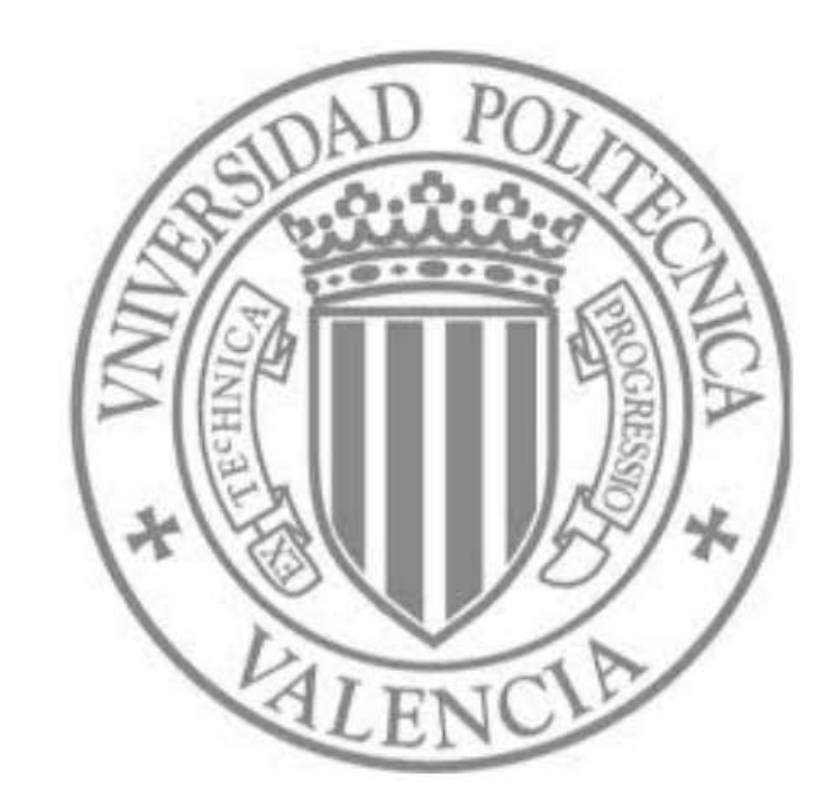

The final publication is available at

http://scitation.aip.org/getpdf/servlet/GetPDFServlet?filetype=pdf&id=AAIDBI0000010000040

Copyright

American Institute of Physics

# tado? ado

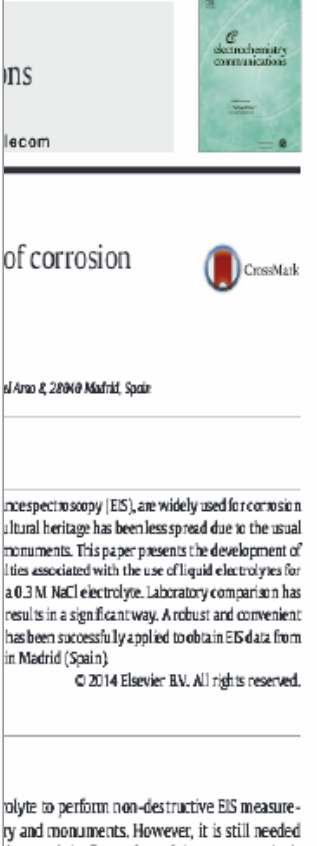

ry and monuments. However, it is still needed dyte, and the flat surface of the contact probe is r irregular surfaces. Angelini et al. used commerectrodes to study patinas and protective coatings While this system is non-destructive and well rements, the low conductivity of the gel election for the measurement of low impedance homogeneities in the current distribution esults obtained with this electrodes show sigth those obtained with conventional cells at

h followed in many fields of electrochemistry les present disadvantages has been the use of E). PE can be defined as materials where a sudoped with ions and present a significant conuna hasia haan aytaa cimin immetinatad aad

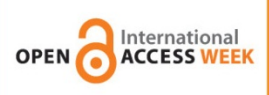

# **Derechos de autor**

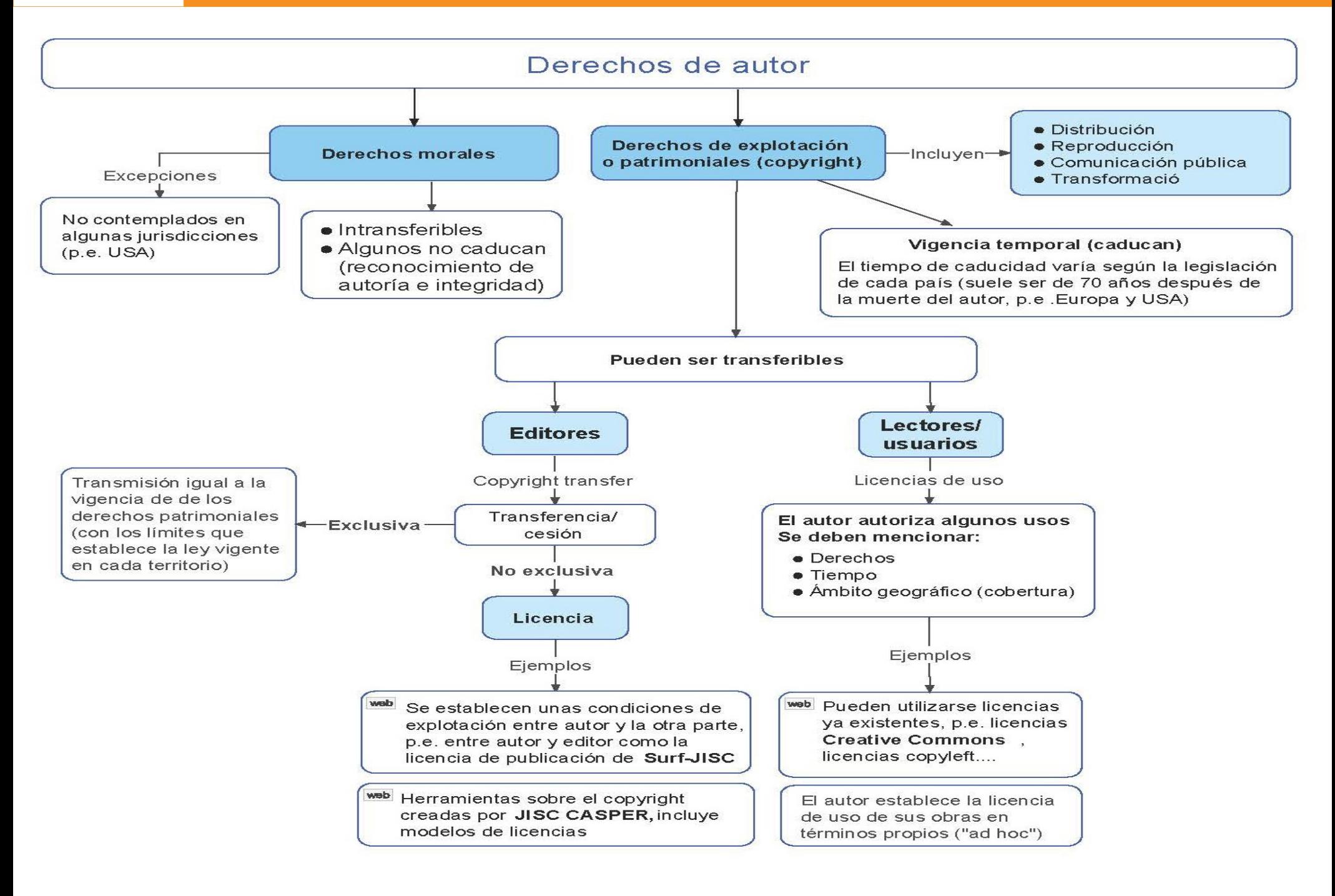

# **Cómo actuar**

• Si su artículo ha sido aceptado para publicación y el editor le pide la transferencia de copyright debe:

1. Comprobar si los permisos editoriales le dejan cumplir Romeo, si el editor es verde o azul, no hay problemas y no necesita pasar al punto 2)

- 2. Si la editorial no le deja:
	- a) Mande en lugar del Copyright Transfer Agreement una licencia para publicar o
	- b) Firme, añadiendo un addendum al contrato
- Model cover letter:

[http://ec.europa.eu/research/sciencesociety/document\\_library/pdf\\_06/model](http://ec.europa.eu/research/sciencesociety/document_library/pdf_06/model-cover-letter-foramendment_en.zip) [-cover-letter-foramendment\\_en.zip](http://ec.europa.eu/research/sciencesociety/document_library/pdf_06/model-cover-letter-foramendment_en.zip)

• Model addendum:

[http://ec.europa.eu/research/sciencesociety/document\\_library/pdf](http://ec.europa.eu/research/sciencesociety/document_library/pdf_06/model-amendment-topublishing-agreement_en.zip) 06/model-amendment-topublishing-agreement\_en.zip

Entonces ¿qué tengo que hacer para asegurarme que mi trabajo estará accesible en RiuNet?

El autor ha de conservar una copia de la versión definitiva de sus trabajos*:*

- Pre-print: primera versión del trabajo, antes de su aceptación para la publicación.
- **Post-print: versión definitiva, después de la revisión, aceptada para su publicación.**

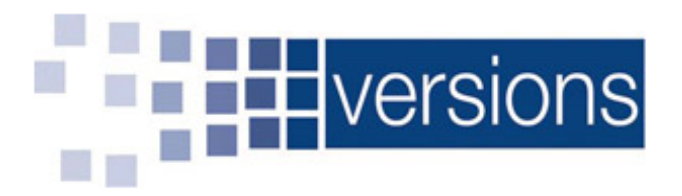

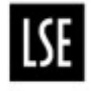

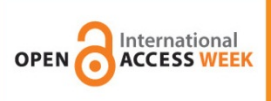

- El autor de un artículo científico es libre de explotarlo, atendiendo a las condiciones de la publicación en la que fue editado, ya que las revistas científicas tienen diferentes políticas al respecto.
- El autor mantiene todos los derechos a no ser que los transfiera firmando un contrato: **LICENCIA EN VEZ DE COPYRIGHT TRANSFER AGREEMENT O ADDEDUM AL CONTRATO**

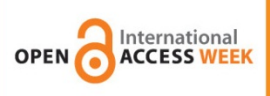

# **Políticas editoriales**

# La información en las webs editoriales no es fácil de encontrar

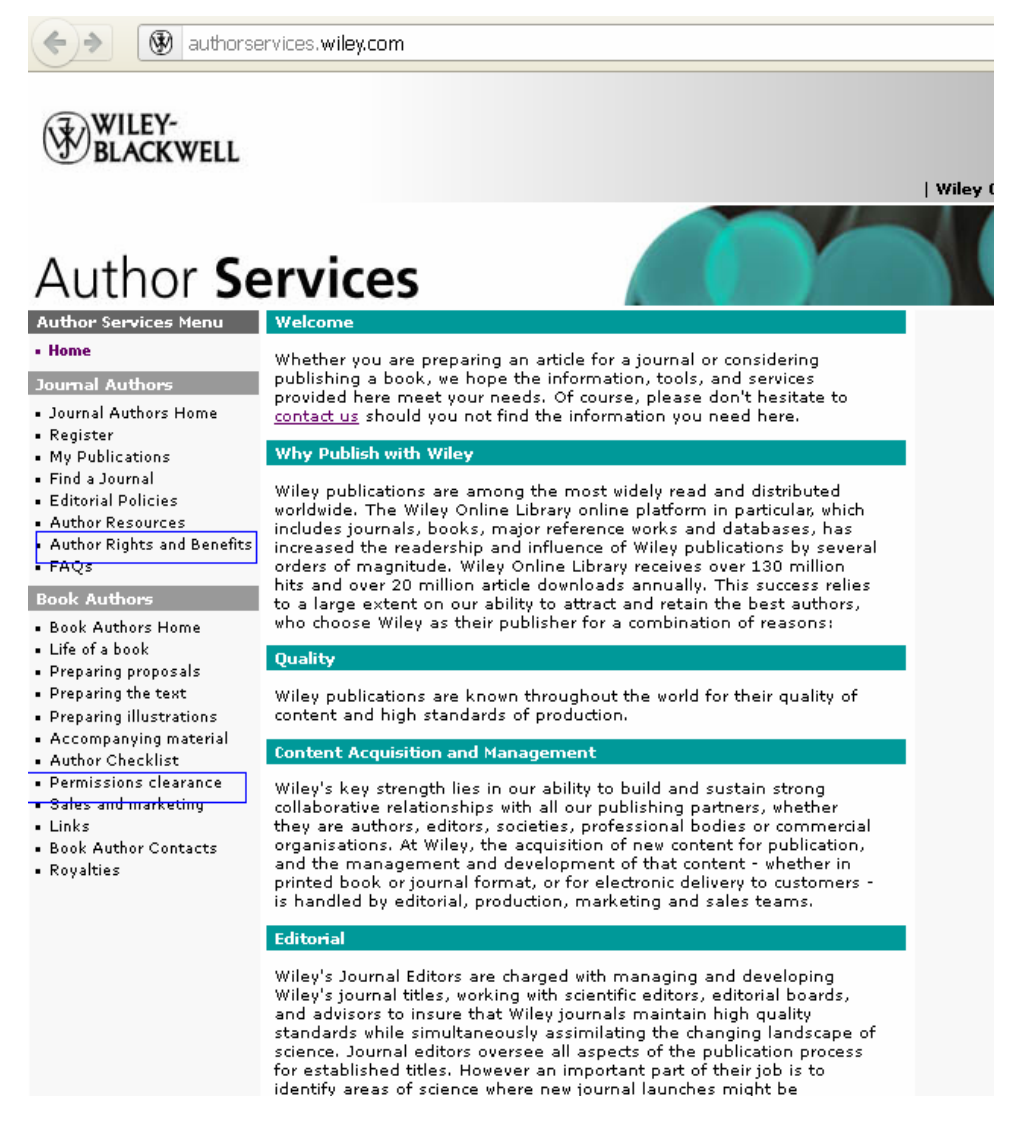

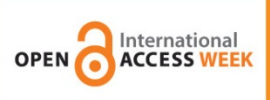

- *[Sherpa/Romeo](http://www.sherpa.ac.uk/romeo/index.php?fIDnum=|&mode=simple&la=es)*: proyecto liderado por la Universidad de Nottingham, para el desarrollo de repositorios de acceso abierto institucionales en las universidades.
- *[Dulcinea](http://www.accesoabierto.net/dulcinea/)*: es un proyecto nacional. Objetivo: conocer las políticas editoriales de las revistas españolas respecto al acceso a sus archivos, los derechos de copyright sobre los mismos y cómo éstos pueden afectar a su posterior auto-archivo en repositorios institucionales o temáticos.

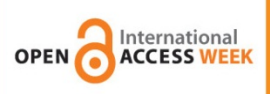

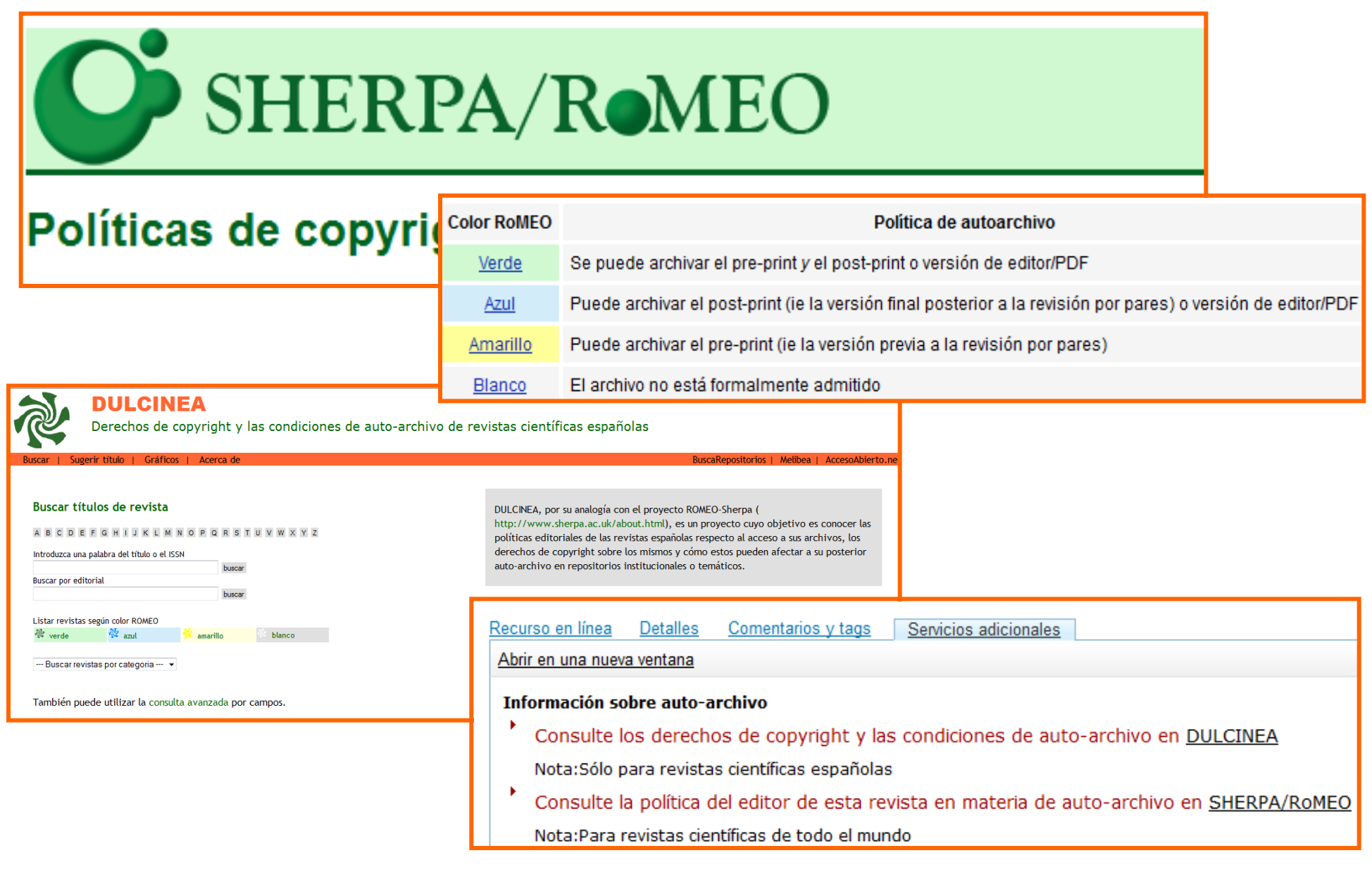

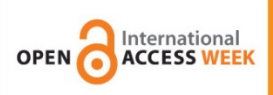

# **Políticas editoriales**

# **La mayoría de editores permite el auto-archivo**

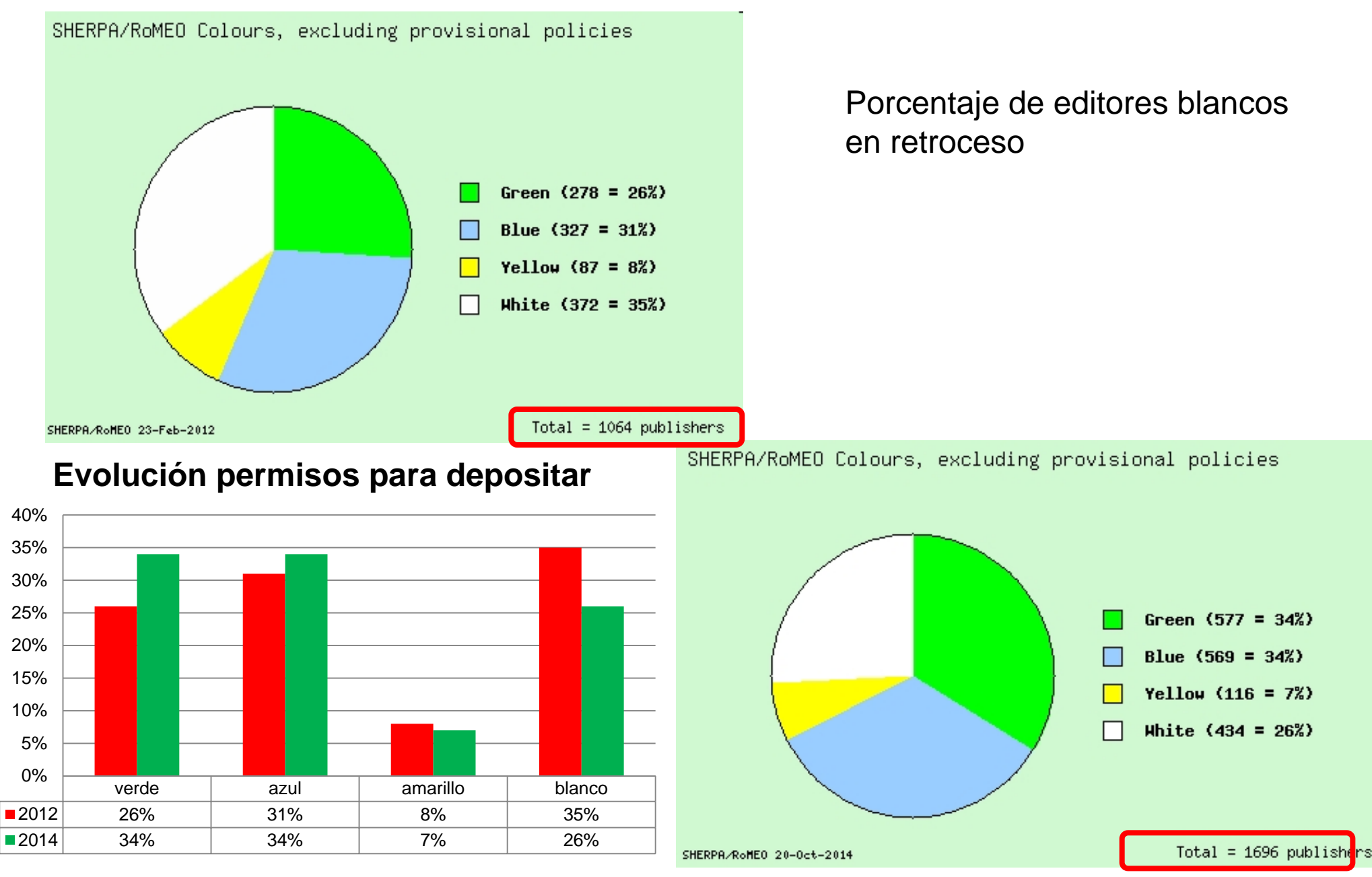

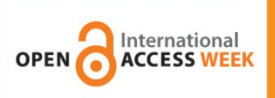

• **Editores con opciones de pago para acceso abierto** 

[\(http://www.sherpa.ac.uk/romeo/PaidOA.php?la=es&f](http://www.sherpa.ac.uk/romeo/PaidOA.php?la=es&fIDnum=|&mode=simple&version=) [IDnum=|&mode=simple&version=\)](http://www.sherpa.ac.uk/romeo/PaidOA.php?la=es&fIDnum=|&mode=simple&version=)

- Las opciones de acceso abierto pagado [**paid open access**] de los editores permiten a los autores depositar sus artículos en repositorios de acceso abierto inmediatamente después de su publicación, previo pago de una tarifa. Los mismos editores pueden asimismo autorizar a los autores a depositar después de un periodo de embargo sin pago de tarifa alguna. **SENIA – versión editorial en abierto**
- Cuando la política estándar de un editor no permite al autor cumplir con el mandato de su organismo financiador (ver [JULIET\)](http://www.sherpa.ac.uk/juliet/), las opciones de acceso abierto pagado pueden permitirle el cumplimiento.

# **Transferencia de copyright**

"We prefer authors to assign copyright to **Taylor & Francis**or the journal proprietor (such as a learned society on whose behalf we publish), **but accept that authors may prefer to give Taylor & Francis an exclusive licence to publish"**

# **Retención de derechos por el autor: licencias para publicar (Licence to Publish)**

• El autor retiene el copyright sobre su obra

**OPEN ACCESS WEEK** 

- El autor da una licencia (permiso) al editor para publicar su obra <http://www.hindawi.com/journals/aess/guidelines>
- **Una vez que el artículo haya sido publicado, el autor puede depositarlo en un repositorio**
- Si el editor así lo pide, puede aplicarse un embargo de 6-12 meses antes de la difusión pública del artículo
- Generador de Addenda a contratos: [http://scholars.sciencecommons.org](http://scholars.sciencecommons.org/)

**Control y gestión de los derechos de autor**International

• **Negociar** las condiciones con el editor

**OPEN** 

- La transferencia de derechos no tiene por qué ser todo o nada
- Algunos editores permiten usos muy amplios de los artículos
- **Modificar** el acuerdo que se firma con la editorial para retener los derechos que se necesite

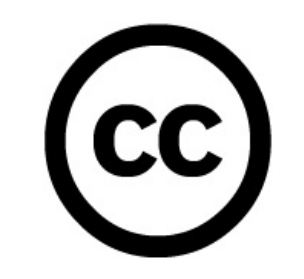

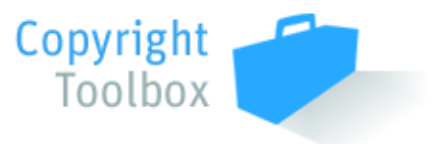

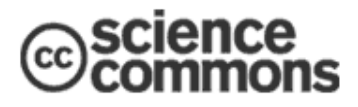

**Scholar's Copyright Addendum Engine** 

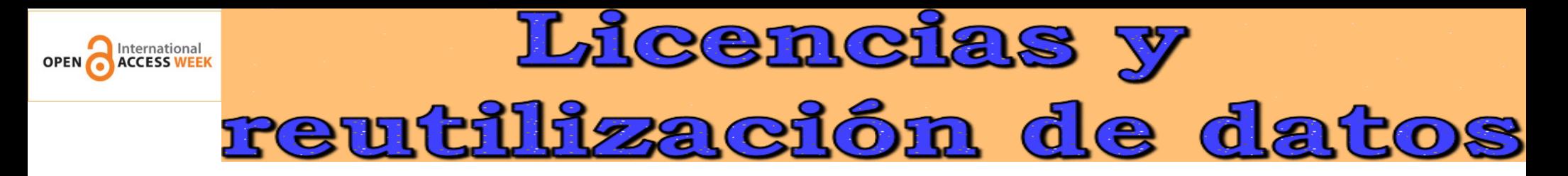

# **Licencias Creative Commons:**

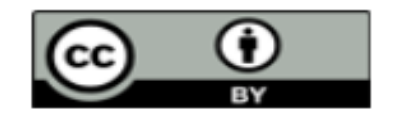

**Reconocimiento (by):** Se permite cualquier explotación de la obra, incluyendo una finalidad comercial, así como la creación de obras derivadas, la distribución de las cuales también está permitida sin ninguna restricción.

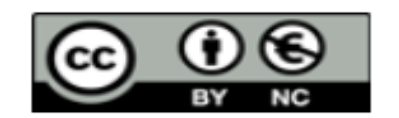

Reconocimiento – NoComercial (by-nc): Se permite la generación de obras derivadas siempre que no se haga un uso comercial. Tampoco se puede utilizar la obra original con finalidades comerciales.

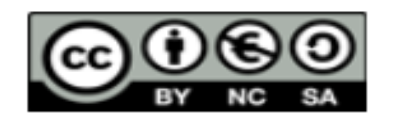

Reconocimiento – NoComercial – Compartirigual (by-nc-sa): No se permite un uso comercial de la obra original ni de las posibles obras derivadas. la distribución de las cuales se debe hacer con una licencia igual a la que regula la obra original.

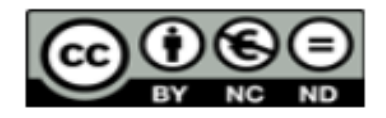

Reconocimiento – NoComercial – SinObraDerivada (by-nc-nd): No se permite un uso comercial de la obra original ni la generación de obras derivadas.

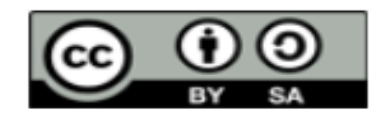

Reconocimiento - Compartirigual (by-sa): Se permite el uso comercial de la obra y de las posibles obras derivadas, la distribución de las cuales se debe hacer con una licencia igual a la que regula la obra original.

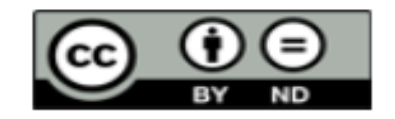

Reconocimiento - SinObraDerivada (by-nd): Se permite el uso comercial de la obra pero no la generación de obras derivadas.

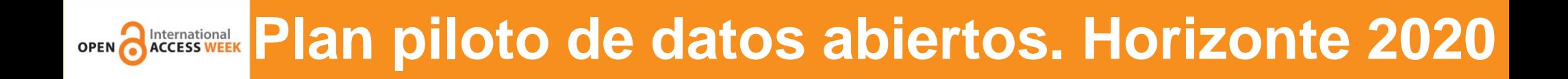

- El plan piloto desarrollado por la Comisión analizará los datos de investigación financiados bajo el marco de Horizonte 2020, con el objetivo de estimular la **cultura de intercambio de datos entre los investigadores** y **facilitar la reutilización de la información y la ciencia basada en datos.**
- La Comisión Europea cuenta con la participación de los principales actores en el acceso abierto: **OpenAIRE, LIBER y COAR.**
- El plan tiene una cierta dificultad inherente, ya que implica más que datos que simplemente almacenan en un repositorio. El sistema debe garantizar algunas aplicaciones, tales como **datos de reutilización**, ya que la naturaleza de los **datos** y la información varía dependiendo de la zona o de la **disciplina** a la que pertenecen.

Fuente:

COAR.. Horizon 2020 – Outline of a Pilot for Open Research Data.. Recuperado octubre 16, 2013, a partir de [http://www.coar](http://www.coar-repositories.org/files/Horizon_2020_Open_Data_Pilot_20130703_final.pdf)[repositories.org/files/Horizon\\_2020\\_Open\\_Data\\_Pilot\\_20130703\\_final.pdf](http://www.coar-repositories.org/files/Horizon_2020_Open_Data_Pilot_20130703_final.pdf)

### Objetos digitales para difusión en abierto. Tipología

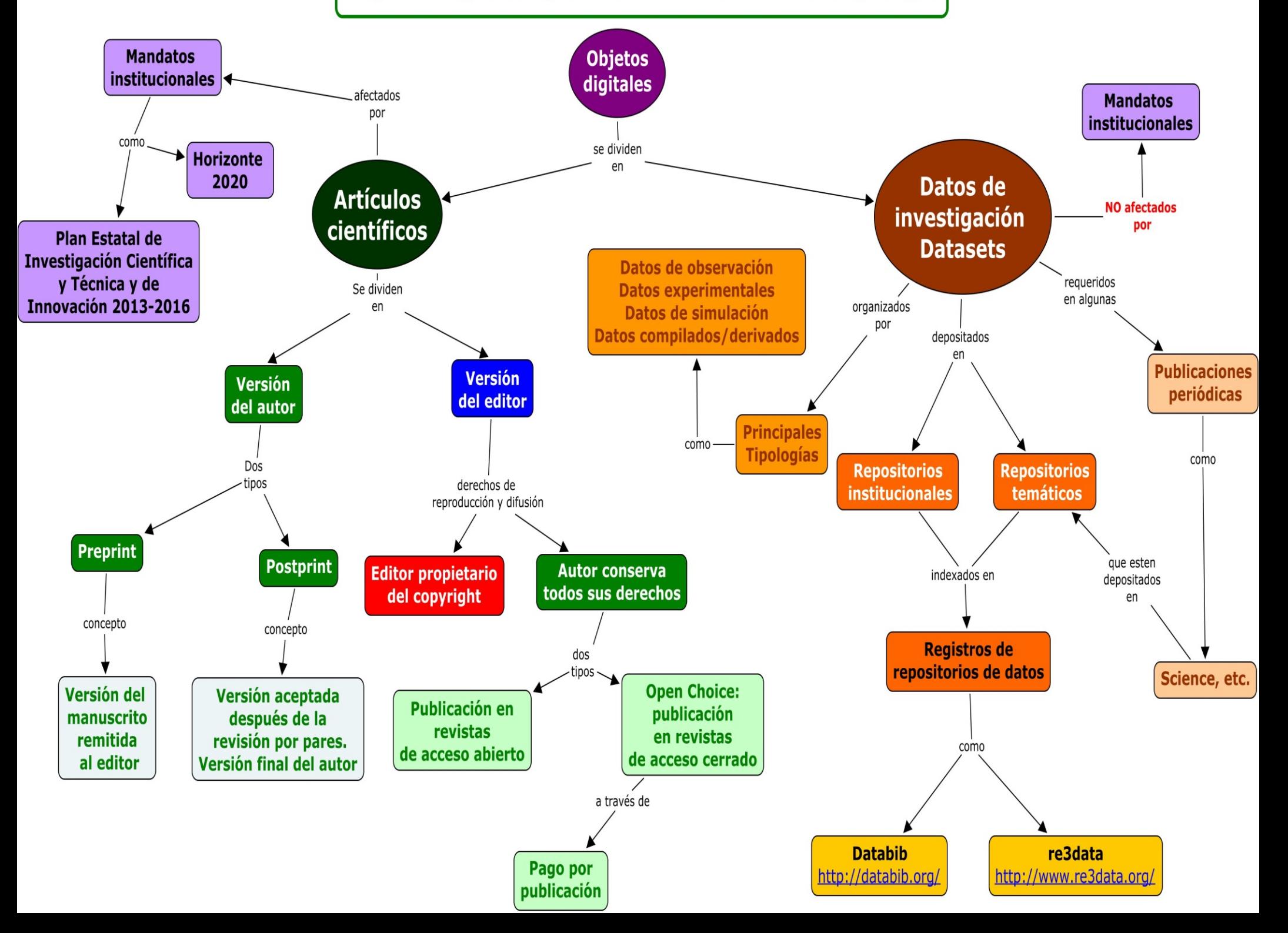

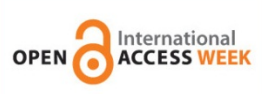

- **Datos observacionales:** son registros históricos, se pueden obtener únicamente en un lugar y en un momento en el tiempo. Lecturas de sensores, imágenes del mundo tal y como es, datos de encuestas, telemetría (insustituibles)
- **Datos experimentales:** datos que acompañan a los experimentos desde su planificación y preparación hasta la obtención de resultados Datos con instrumentos especializados, secuencias genéticas, imágenes, cromatogramas (reproducibles, pero caro)

Fuente:

Manage Your Data: Data Management: Subject Guides: MIT Libraries. Recuperado octubre 21, 2013, a partir de <http://libraries.mit.edu/guides/subjects/data-management/>

Grupo de Trabajo de "Depósito y Gestión de datos en Acceso Abierto" del proyecto RECOLECTA. *Informe preliminar para la conservación y reutilización de los datos científicos en España (2012)* Madrid: Fundación Española para la Ciencia y la Tecnología, FECYT . Recuperado octubre 21, 2013, a partir de<http://www.fecyt.es/>

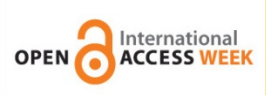

• **Datos computacionales:** datos que acompañan a las simulaciones que suelen incluir datos de entrada, ciertos programas y resultados.

No se necesitan los resultados ya que con los datos de entrada, los programas y el ordenador que los genera debiera de ser posible reproducirlos.

# • **Datos de simulación** Modelos climáticos (modelo de los más importantes)

Fuente:

Manage Your Data: Data Management: Subject Guides: MIT Libraries. Recuperado octubre 21, 2013, a partir de <http://libraries.mit.edu/guides/subjects/data-management/>

Grupo de Trabajo de "Depósito y Gestión de datos en Acceso Abierto" del proyecto RECOLECTA. *Informe preliminar para la conservación y reutilización de los datos científicos en España (2012)* Madrid: Fundación Española para la Ciencia y la Tecnología, FECYT . Recuperado octubre 21, 2013, a partir de<http://www.fecyt.es/>

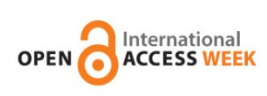

Mediante el **depósito de los datos procedentes de la investigación en un repositorio** o archivo los hacemos accesibles - incluso para nuestro uso futuro. **1.Repositorio institucionales de datos (ej.: Universidad) 2.Servicios de datos de la entidades financiadoras de la investigación (***Research Funders***)**

**3.Repositorios de datos disciplinares / temáticos:**

- **[DRYAD](http://datadryad.org/)**: es un repositorio de datos subyacentes de literatura peer-reviewed médica y científica, particularmente datos para los cuales no existe ningún repositorio internacional especializado. Todo el material **se asocia a una publicación académica**
- **[Data.gov](https://explore.data.gov/)**: es parte de la iniciativa del gobierno abierto y permite al público a encontrar, descargar y usar los conjuntos de datos generados por el gobierno federal (USA).

Fuente:

University of Edinburgh . Research data management guidance. Recuperado octubre 16, 2013, a partir de <http://www.ed.ac.uk/schools-departments/information-services/research-support/data-library/research-data-mgmt/how-to-share>

# **Repositorios de datos**

Repositorios totalmente dedicados a recopilar, preservar y facilitar el intercambio de conjuntos de datos resultantes de las actividades de investigación

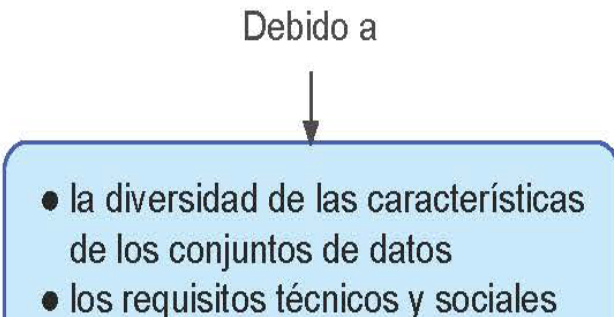

· las expectativas de todas las disciplinas en materia de gestión e intercambio de datos

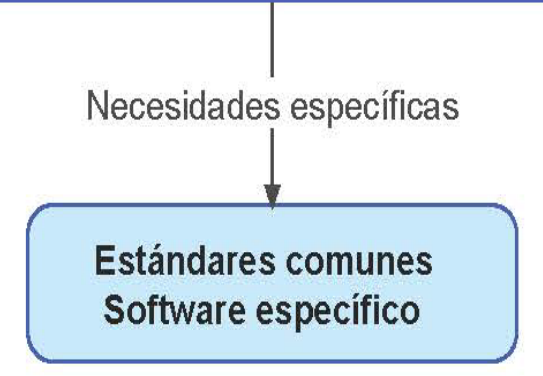

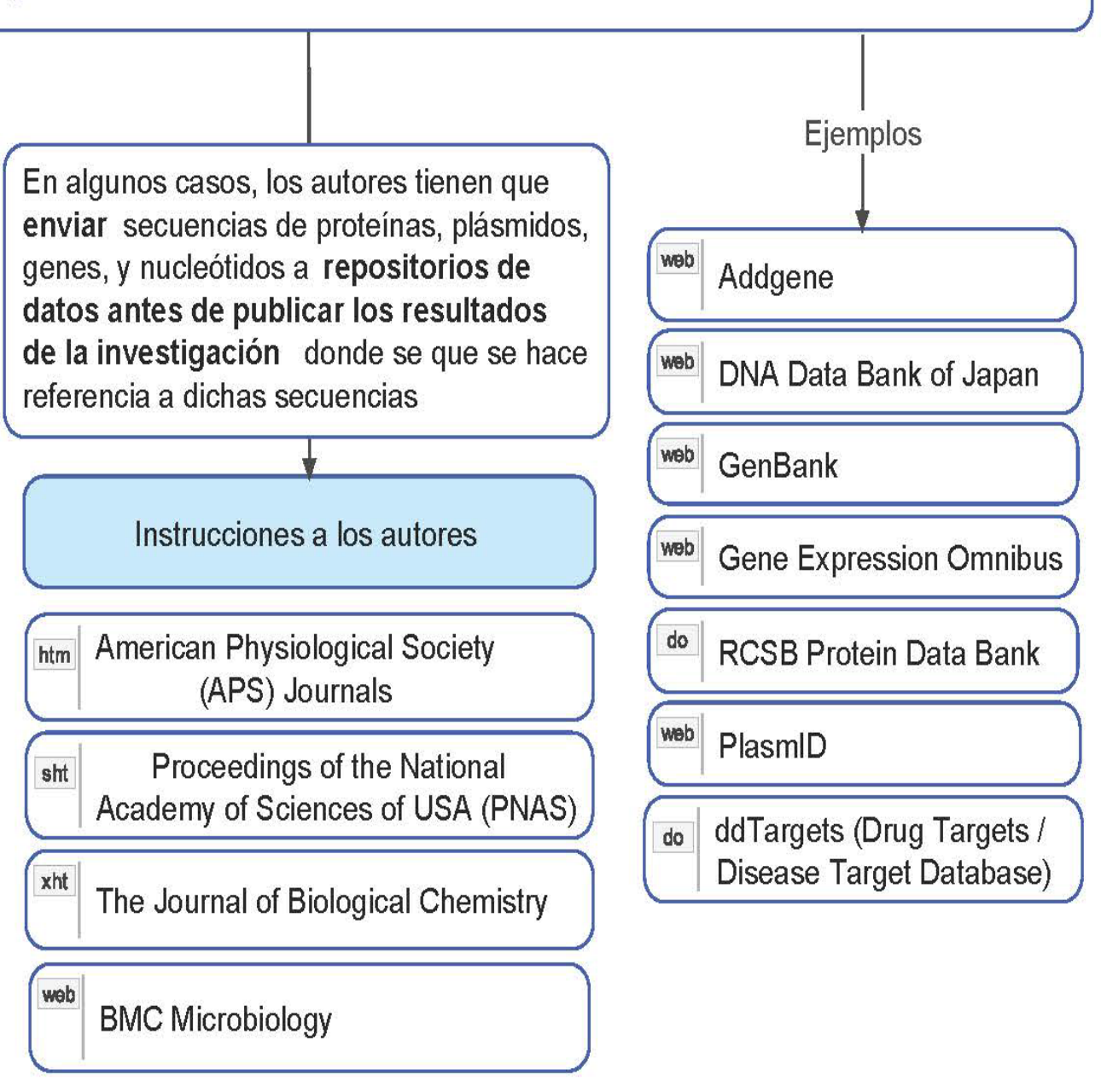

Fuente:

NECOBELAC Project Home Page. Recuperado octubre 16, 2013, a partir de<http://www.necobelac.eu/en/index.php>

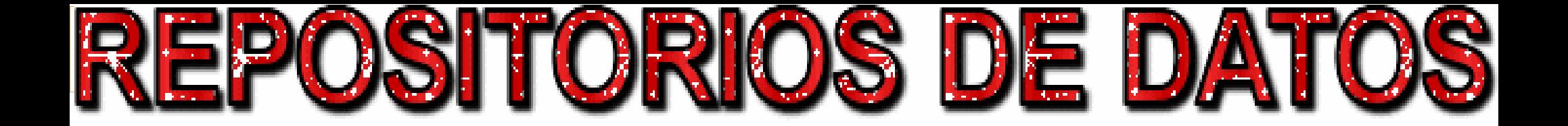

- **1. Diferentes patrones de repositorios de datos**
- **Buscar repositorios de datos en [Databib,](http://databib.org/) [re3data](http://www.re3data.org/)**
- **Tipologías diferentes: editor ([Dryad](http://databib.org/repository/6)), consorcio [\(3TU.Datacentrum\)](http://databib.org/repository/333), instrumentales ([CHANDRA\)](http://databib.org/repository/145), disciplinares ([RKMP\)](http://databib.org/repository/355), nacionales ([Research Data Australia](http://databib.org/repository/402)), institucionales ([PURR](http://databib.org/repository/644)), propósito general [\(FigShare](http://databib.org/repository/361)), etc.**

Fuente:

Coates, H., Konkiel, S., Witt , M., *Data Services: Making It Happen* . Recuperado octubre 16, 2013, a partir de <https://scholarworks.iupui.edu/handle/1805/3278>

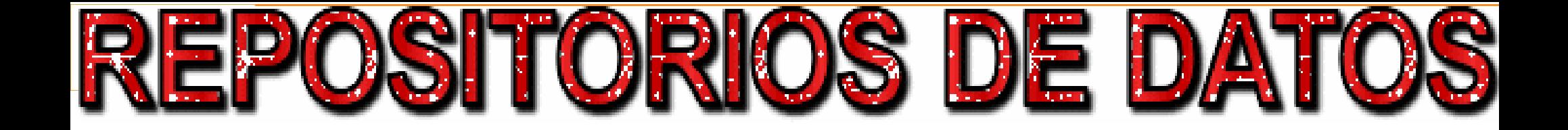

- **2. Adaptar nuestro repositorio institucional**
- **Completar los documentos digitales presentes en los repositorios con datasets**
- **Ejemplos internacionales**

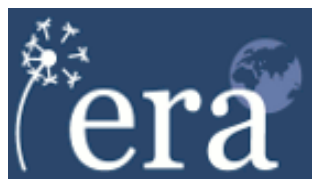

- **Edinburgh Research Archive**
- [University of Southampton. ePrints Soton](http://eprints.soton.ac.uk/)
- **Ejemplos en España**
	- Fundación Juan March. [CEACS Data Library](http://service.re3data.org/repository/r3d100010465?surl=http://service.re3data.org/search/results/filter?term%3D%26d%3D25%26filter_countries_active%5Besp%5D%3DSpain)
	- CSIC. Buenas prácticas y política de digital.csic de investigación de Digital.CS

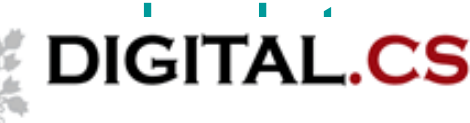

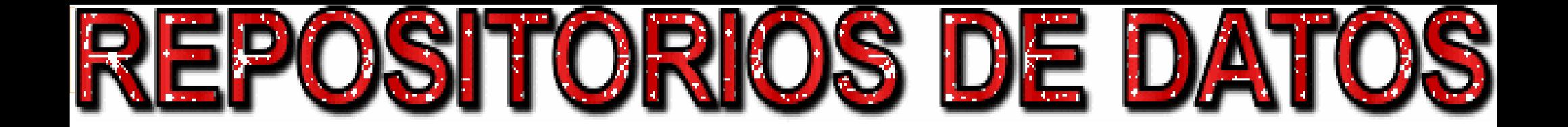

- 3. Implementar un repositorio de datos dedicado
- Diseñar e implementar un repositorio de datos institucional independiente
- Ejemplos internacionales
	- **+** Purdue University Research Repository ([PURR\)](http://purr.purdue.edu/)
	- [Universidade](http://repositorio.up.pt/repos.php) do Porto. En proyecto con desarrollos específicos de interoperabilidad de los datosREPOSITÓRIO de dados

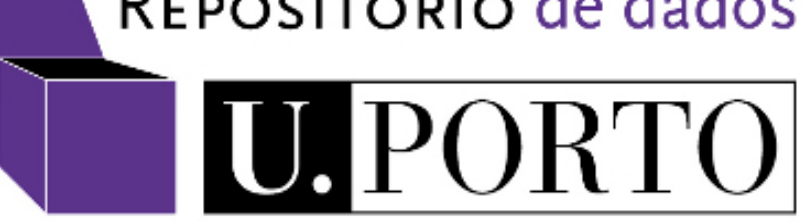

International ¿Puedo añadir los datos de mis publicaciones en Riunet?

### ¿El dinero importa? Relación entre el presupuesto de la biblioteca y la productividad investigadora de la Universitat Politècnica de València

Fernández Burguete, S.; Rubio Montero, FJ. (2013). ¿El dinero importa? Relación entre el presupuesto de la biblioteca y la productividad investigadora de la Universitat Politècnica de València. Revista Española de Documentación Científica. 36(4). doi:http://dx.doi.org/10.3989/redc.2013.4.1043.

Por favor, use este identificador para citar o enlazar este ítem: http://hdl.handle.net/10251/34292

#### Ficheros en el ítem

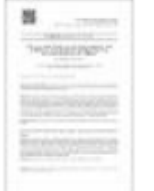

**OPEN** 

Nombre: el dinero importa.pdf Tamaño: 576.0Kb Formato: PDF Descripción: Versión editorial

Abrir/Preview

**Abrir** 

Nombre: Datos 2001-2012.xlsx Tamaño: 161.5Kb **Formato: Microsoft Excel** Descripción: Datos de la inves ...

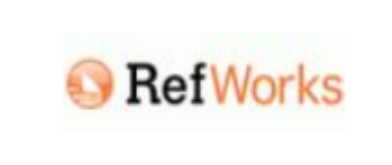

**Citas** 

**Compartir** 

 $9 + 8 + 1$  in  $\infty$   $\oplus$   $\rightarrow$ 

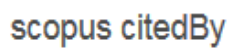

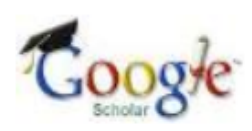

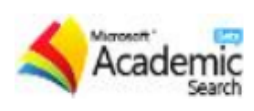

#### Metadatos del ítem

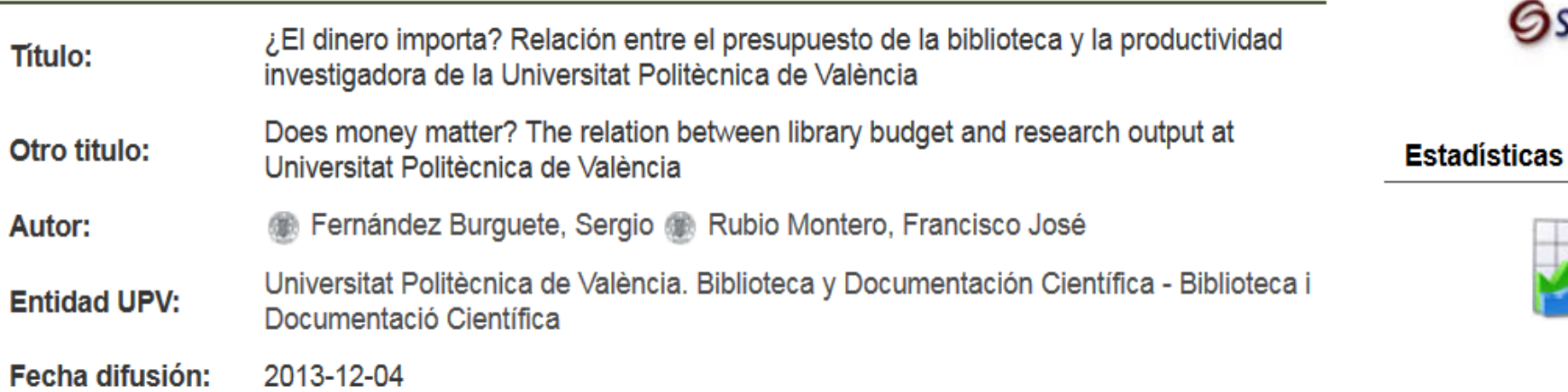

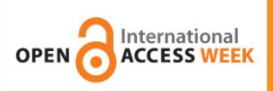

**Mis datos**

# Researchers value their data, and are becoming aware of their potential for generating recognition for their work, both informally in their community and formally in increased publication and citation.

Fuente:

Ribeiro, C., , Hernández-San -Miguel, F., *DATABIB: an online catalog of research data repositories* . Recuperado octubre 16, 2013, a partir de <http://ocs.letras.up.pt/index.php/ISKO/ISKO/paper/view/312>
## Licencias y reutilización de datos

**Licencias OpenData Commons:**

- **哪 Public Domain Dedication [and License](http://opendatacommons.org/licenses/pddl/) (PDDL)** — Dominio público para datos / bases de datos
- **图 [Attribution](http://opendatacommons.org/licenses/by/) License (ODC-By) Atribución para** datos / bases de datos
- [Open Database](http://opendatacommons.org/licenses/odbl/) License (ODC-ODbL) Reconocimiento – CompartirIgual (by-sa) para datos / bases de datos

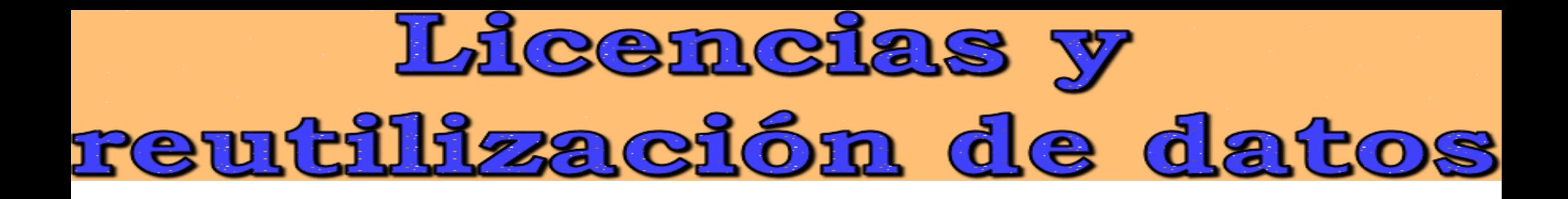

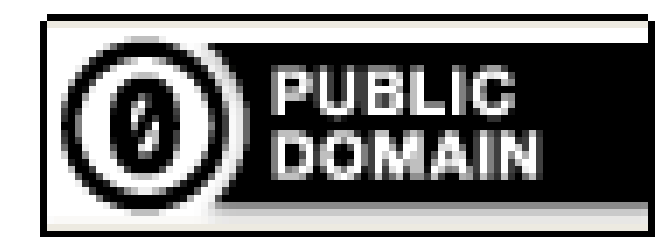

### CC0 1.0 Universal (CC0 1.0) **Public Domain Dedication**

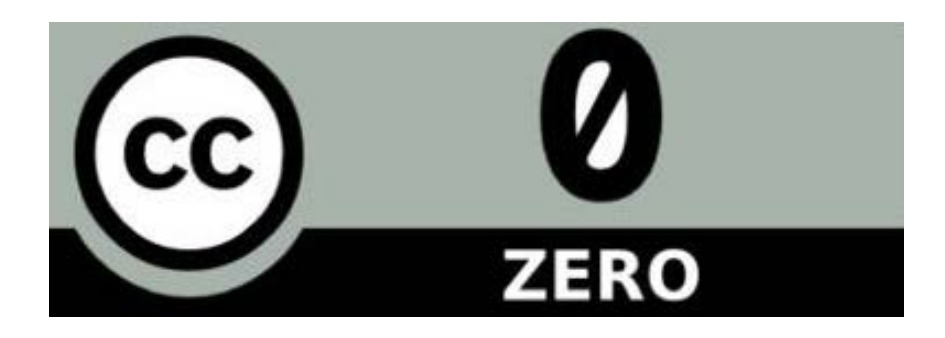

# istros de repositorios de datos

- **[Odisea](http://odisea.ciepi.org/es)**: iniciativa española para el inventario internacional de los depósitos que admiten conjuntos de datos de investigación a escala mundial. Permite buscar y sugerir nuevos bancos de datos.
- **[Databib](http://databib.org/):** Iniciativa americana con base en Purdue University. Es una herramienta para ayudar a identificar y localizar los repositorios en línea de datos de investigación. Advisory Board y Editorial Board de carácter internacional
- **[Re3data](http://www.re3data.org/)**: iniciativa alemana financiada por [German Research](http://www.dfg.de/) [Foundation](http://www.dfg.de/) [DFG.](http://www.dfg.de/) Memorandum of Understanding, [OpenAIRE](https://www.openaire.eu/) and re3data.org

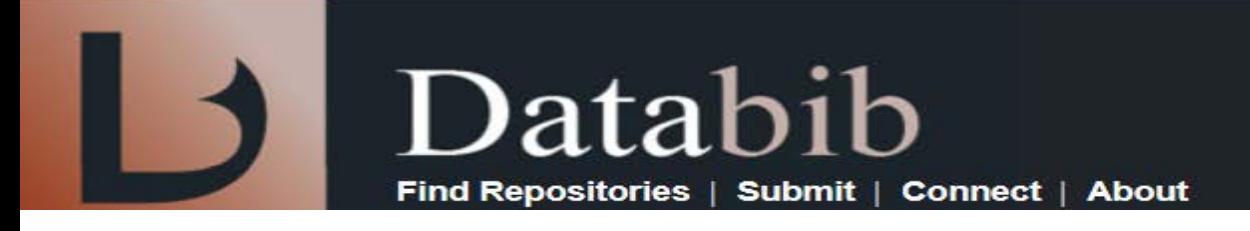

- Databib es un catálogo de búsqueda / **registro** / directorio / bibliografía de **repositorios de datos de investigación**.
- Los registros describen repositorios de datos que son creados por una comunidad de usuarios, productores de datos, investigadores y bibliotecarios.
- Databib actualmente cuenta con **989 repositorios registrados**

#### Principales materias representadas

Find Repositories | Submit | Connect | About

Databib

E

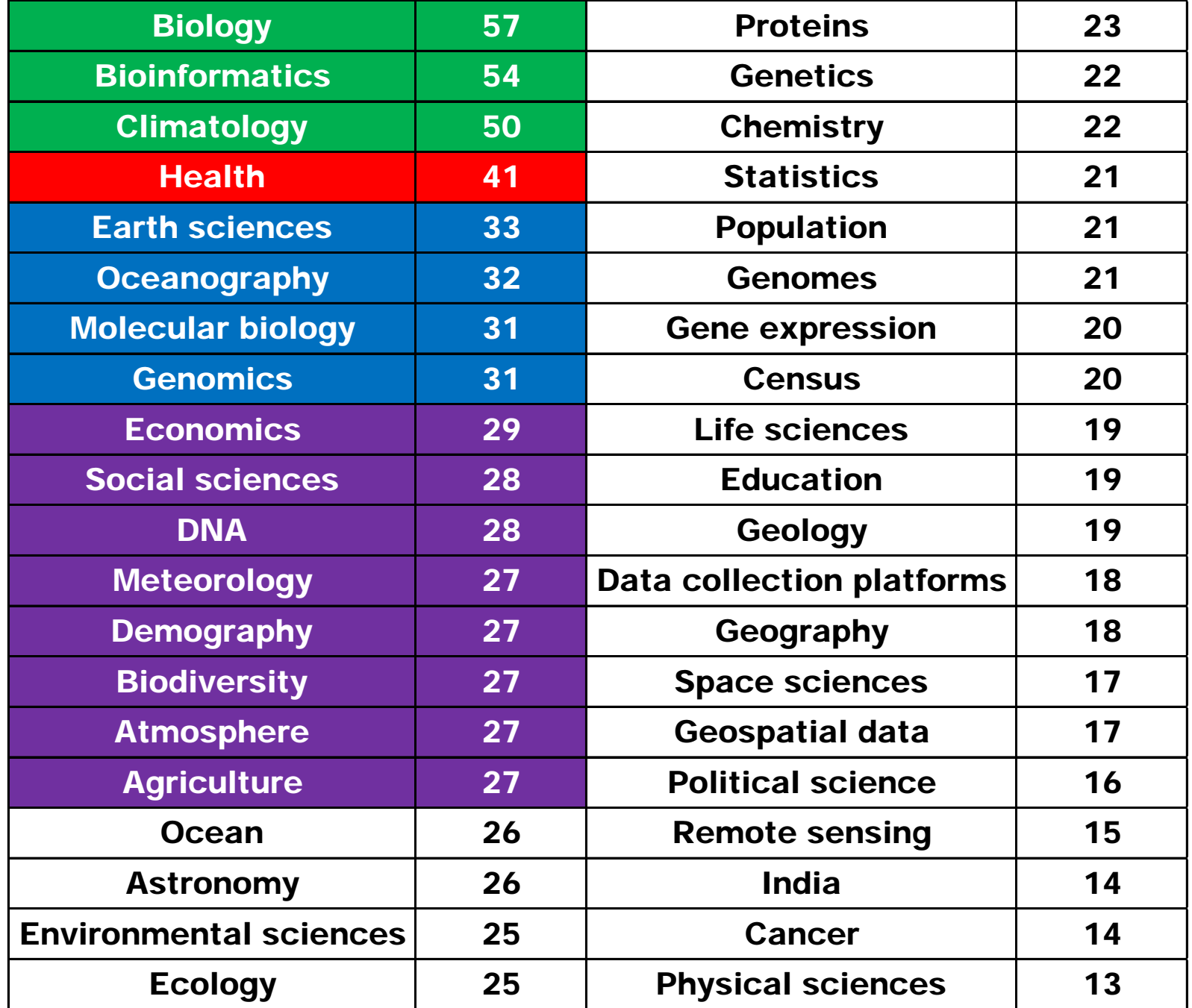

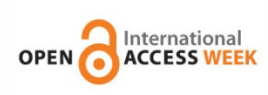

#### **Ejemplo simple de reutilización de datos**

Nº 02/ 2012

Cuaderno Tecnológico de la PTC

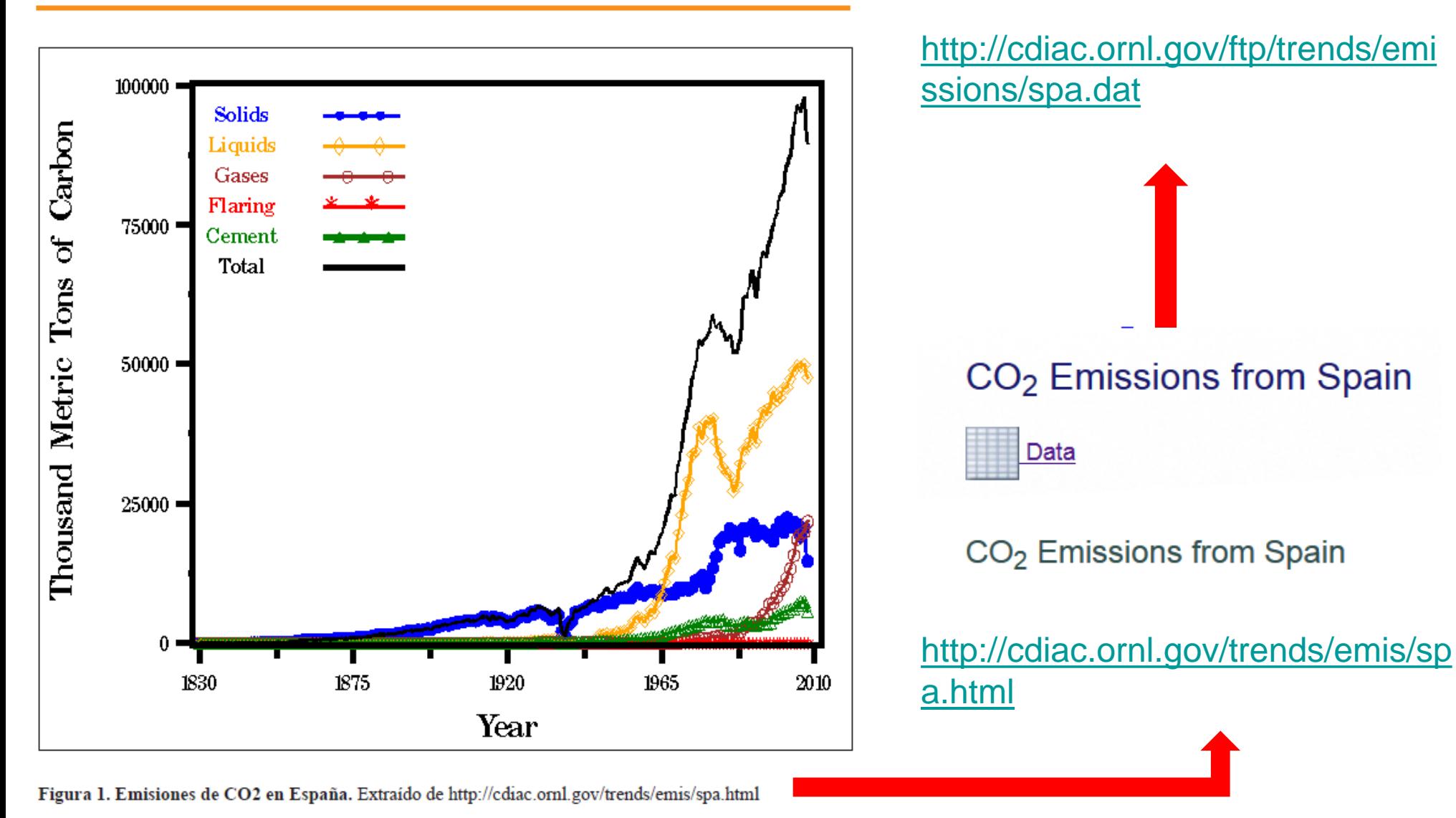

Toledo-Castillo, F., Hernandez-San-Miguel, J., Lloret-Catalá, M. C. (2012) Conceptualización del transporte sostenible desde el comportamiento prosocial. Plataforma Tecnológica Española de la Carretera (PTC), pp. 2

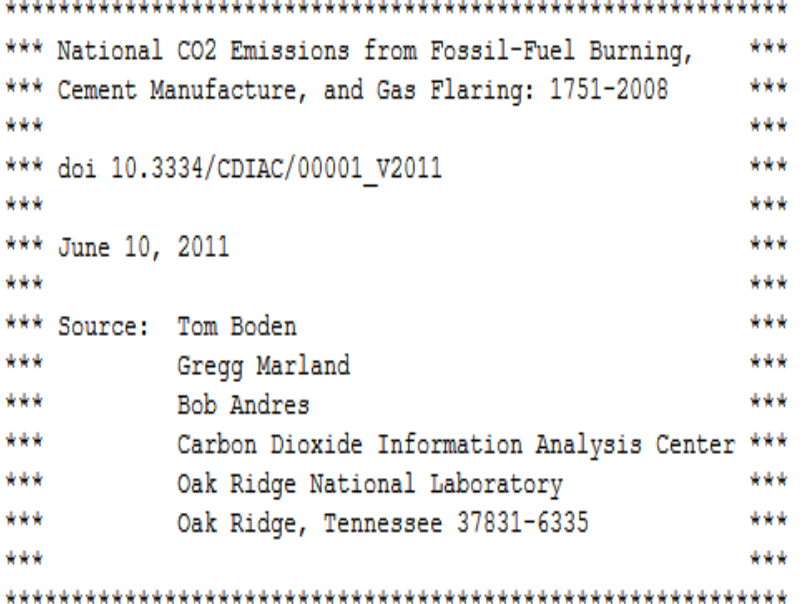

All emission estimates are expressed in thousand metric tons of carbon. To convert these estimates to units of carbon dioxide (CO2), simply multiply these estimates by 3.667.

Per capita emission estimates are expressed in metric tons of carbon. Population estimates were not available to permit calculations of national per capita estimates before 1950. Bunkers refers to fuels used for international trade and are not included in national totals.

SPAIN

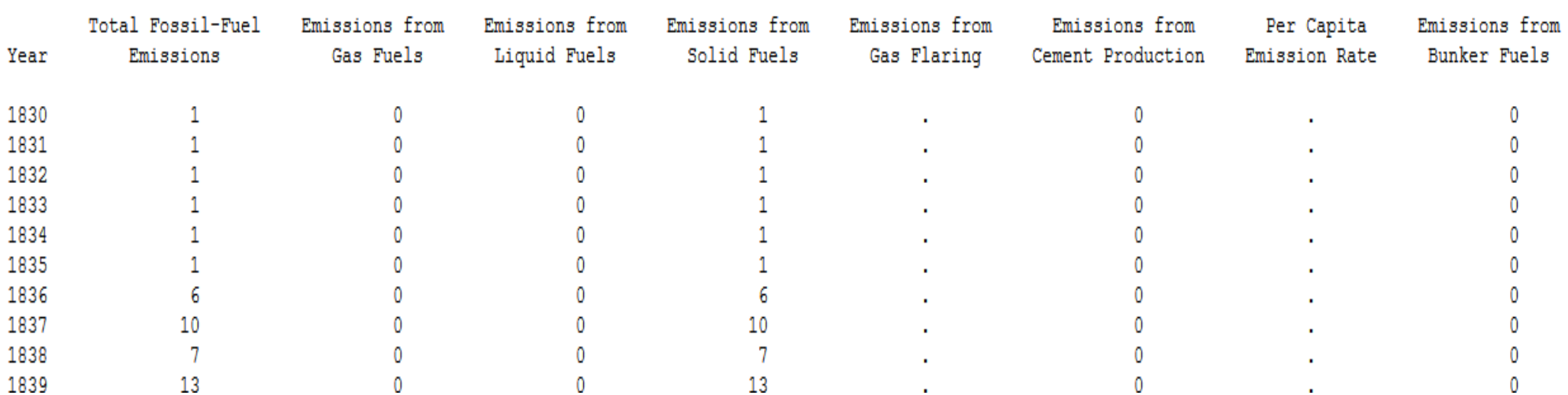

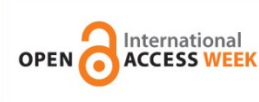

Title: Carbon Dioxide Information Analysis Center, The (CDIAC)

URL: http://cdiac.ornl.gov/

**Authority:** 

U.S. Department of Energy

**Subjects: Geosciences** 

Atmospheric carbon dioxide Atmospheric radiation Carbon cycle (Biogeochemistry) Carbon dioxide Climatology Ecosystem health Fossil fuels Sea level--Environmental aspects Solar radiation

#### **Description:**

The CDIAC is the primary climate-change data and information analysis center of the U.S. Department of Energy, and includes the World Data Center for Atmospheric Trace Gases. CDIAC's data holdings include records of the atmospheric concentrations of carbon dioxide and other radiatively active gases; the role of the terrestrial biosphere and the oceans in the biogeochemical cycles of greenhouse gases; emissions of carbon dioxide from fossil-fuel consumption and land-use changes; long-term climate trends; the effects of elevated carbon dioxide on vegetation; and the vulnerability of coastal areas to rising sea level. CDIAC provides data management support for major projects, including the AmeriFlux Network; continuous observations of ecosystem level exchanges of CO2, water, energy and momentum at different time scales for sites in the

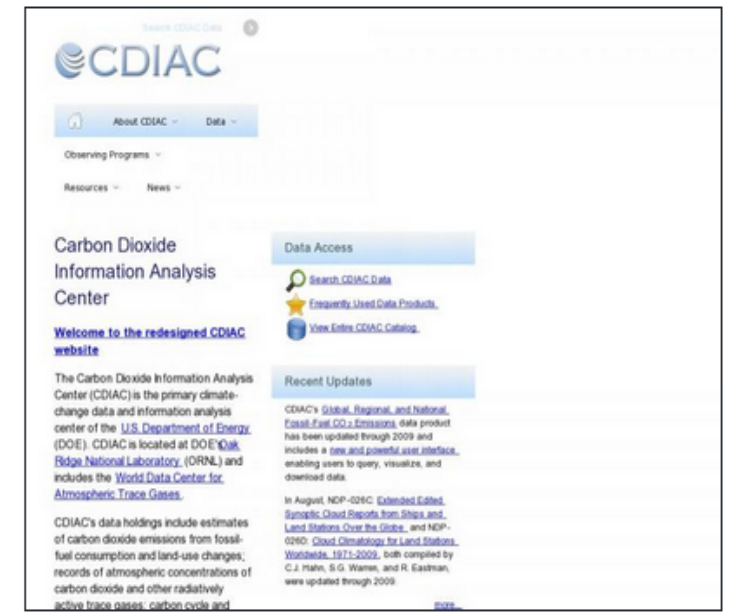

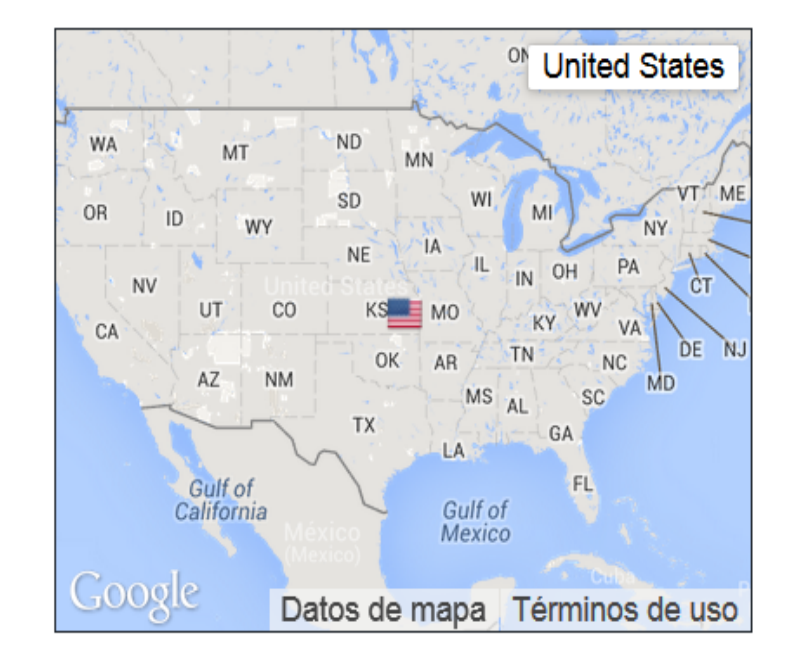

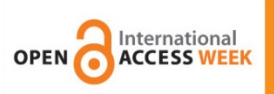

#### **Preguntas**

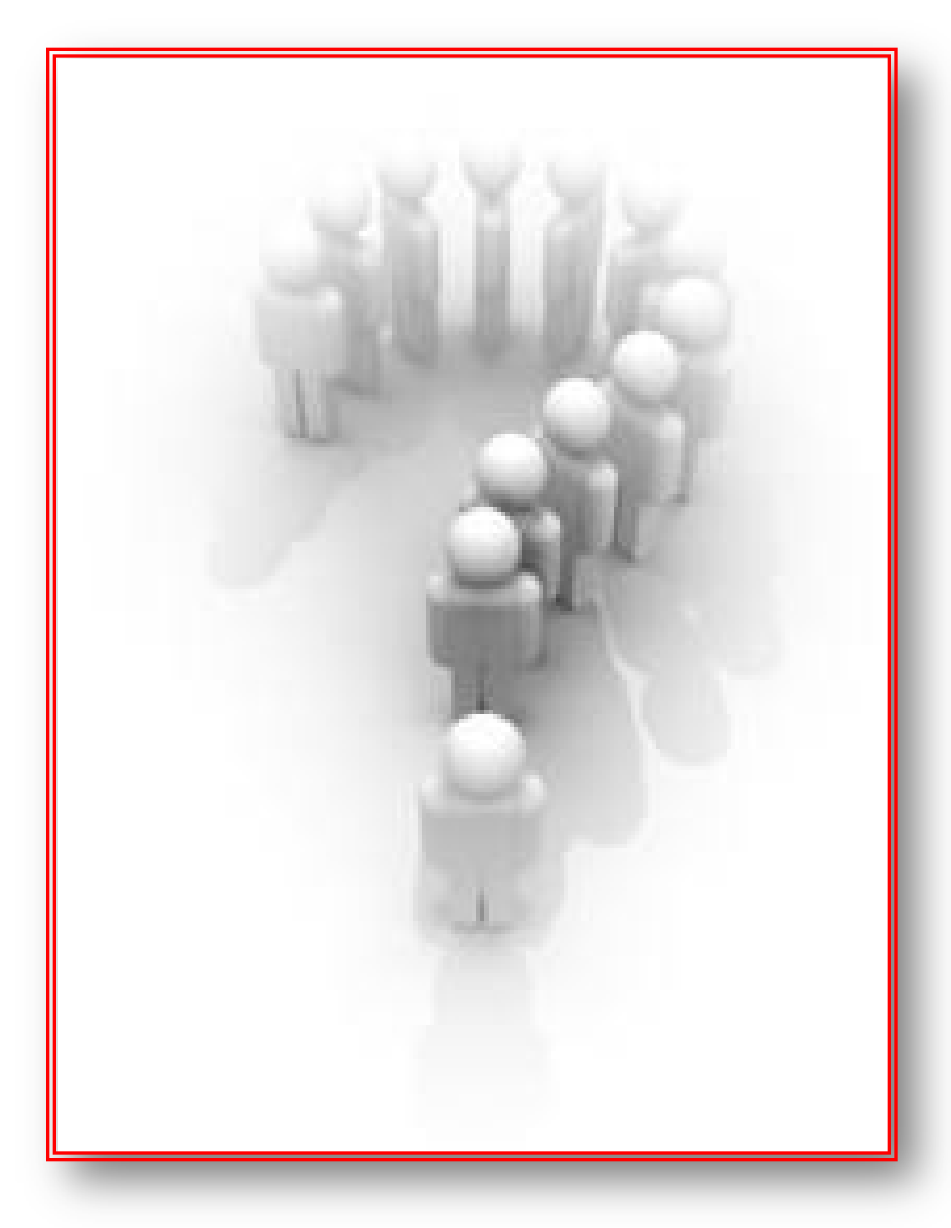

**Francisco Martínez Galindo** [framarg2@bib.upv.es](mailto:framarg2@bib.upv.es) **Francisco Javier Hernández San Miguel** [frahersa@bib.upv.es](mailto:frahersa@bib.upv.es)

Biblioteca Y Documentación Científica. Nuevas Tecnologías Universitat Politècnica de València

--------------------------

--------------------------

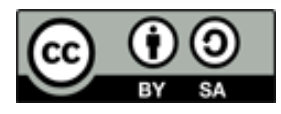

**Reconocimiento-CompartirIgual 3.0 Unported (CC BY-SA 3.0)**